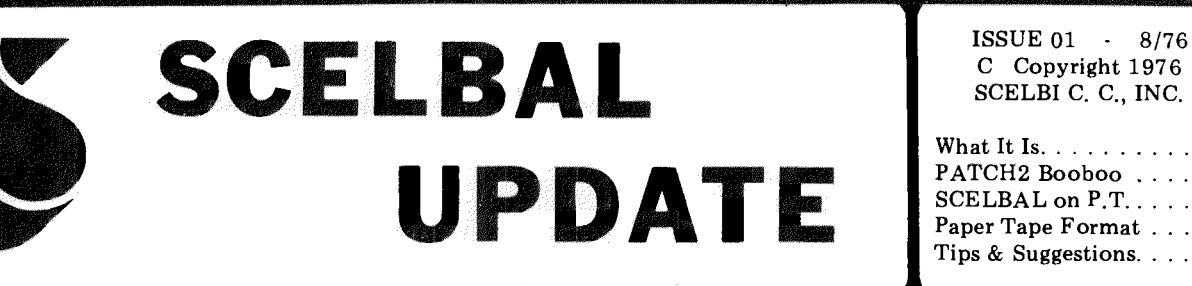

C Copyright 1976 SCELBI C. C., INC. What It Is.  $\dots \dots \dots \dots$ 

 $SCELBAL on P.T. . . . . . 2$ Paper Tape Format . . . . 2 Tips & Suggestions. . . . . 3 PATCH2 Booboo .....1

#### WHAT IS IT?

So what is this little publication titled SCELBAL UPDATE supposed to be? Well, first of all it is just what its title denotes. A means of keeping registered SCELBAL owners up to date on the status of the program in regards to the correcting of "bugs" that might appear, additional operating information that may be of interest to owners, clarification of points raised by users and so forth. More than that, however, this publication is sort of an experiment. It is an experiment to determine just how much our readers would like to participate in the process of refining the fundamental program as it has been presented in the SCELBAL manual, or participate in the creation and sharing with others, of application programs written to run using the SCELBAL interpreter.

The potential for tailoring a package such as SCELBAL to a wide variety of applications, of adding additional features, of improving its operating efficiency, is virtually endless. Are you, the users, interested in seeing this done? Do some of you want to participate in the arena? Would you like to have a vehicle such as this through which you could communicate with other users? Would you like to join with the program authors in improving and adding to the program's capabilities? Would groups of you like to work on specific sections? Would you like to have a medium for the presentation of application programs that use the language. Do you want to see application programs for games, or would you prefer programs that have more practical applications such as programs for handling business, scientific and engineering problems?

You, the individual readers, are the ingredients in this experiment. It is you who will determine in what direction(s) the experiment goes and what conclusions may be arrived at!

Write us, tell us what you think, send us you suggestions, tell us what you are interested in, remit your program ideas, send us application programs written in SCELBAL!

(To avoid any possible squabbles, lets have it understood that submissions do become the property of SCELBI C. C., INC.. However, we shall point out that to sort of provide a little incentive, submissions we find worthy of publication will receive an honorarium payment, which will, we are sure, more than cover the postage for such submissions. )

How far could this thing go? As has been said, that is up to you. We are simply providing the opportunity. We will be providing three or four issues during the next six months or so as a service to our SCELBAL customers. If, at the end of that time it appears there is a suffi· cient base to support the con· cept, we are prepared to imple· ment it on a subscription basis. If not, then, at least, we will have learned something from the SCELBAL UPDATE experiment, and, we are sure, so will have you!

You may address your com· ments on this matter, along with submissions to be considered for publication, to:

#### SCELBAL UPDATE EDITOR SCELBI C. C., INC. 1322 Rear - Boston Post Road Milford, CT 06460

#### IS OUR FACE RED!

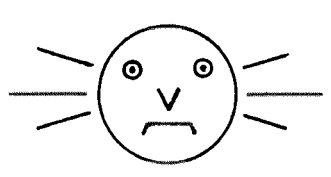

We pride ourselves at SCELBI on accuracy. It is tough - preparing complex programs in the form of books - making sure that source listings and object listings get transcribed from computer print outs to type set without errors. For instance, three separate "proofers" spent countless hours checking to ensure that the critical object code listings in chapters 12 and 13 of the SCELBAL publications were absolutely perfect. After that, the typeset listing was used to verify proper operation of the program and to get an idea of how long it might take readers to implement the program on a computer using a keyboard loader. (Six to twelve hours for most, depending on how well they can handle a -keyboard.) Even after all that checking it is a long wait between sending the copy to the printers and getting the first reports in from readers!

At this time, a number of customers have already reported that they have SCELBAL up and running fine - so we are finally satisfied with the "proofing" part of the job. The printed copy does agree with our originals.

Unfortunately, no matter how good a job our clerical staff does in preparing a program publication, the program authors can blow it all when they goof!

Well, SCELBI has been producing such publications long enough to know that it is downright impossible to create a program the size and nature of SCELBAL and not find a few "bugs" or disagreeable features down the road after publication. That is the reason for providing some blank pages at the back of the book marked "NOTES." And, of course, a few bugs have shown up in SCELBAL at this point. These have been corrected by PATCH1 and PATCH2 which are pasted into the first edition of SCELBAL on the NOTES pages in the rear of the book prior to shipping.

The problem that necessitated PATCH2 did not show up until just a few days before the first lot of books were due to arrive from the printer. This meant, in order to ship promised books on time, that PATCH2 had to be created and rushed to print quite hastily! The program authors, in conference, quickly arrived at a suitable solution to the problem and created PATCH2. Author Arnold suggested that the patch be placed at the end of memory page 32 where there was plenty of room for such a patch. Author Wadsworth, aiming to "save such a "large" unused area for a REAL EMERGENCY??" thought he saw another location that the patch seemed to just perfectly fit into starting at location 224 on page 32 in memory! Since author Wadsworth had been designated as overall program manager for SCELBAL, the clerical staff hastily scurried to have the patch printed up to reside starting at that location IN A HURRY! Thus, PATCH2 arrived from the printer the same day that SCELBAL books arrived and were duly pasted in as books were packed [or shipment.

Alas, as a number of our ever alert customers quickly noted, (cont. pg. 3)

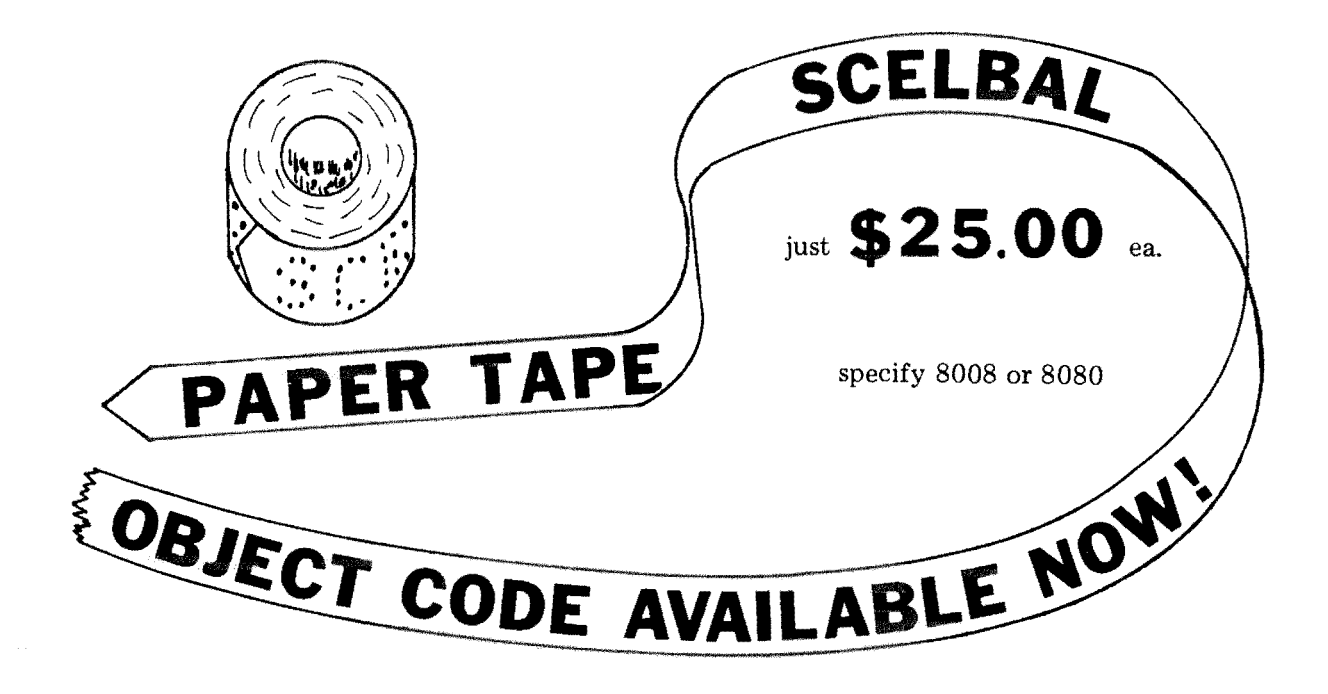

### SCELBAL AVAILABLE ON PAPER TAPE!

For several years now the company has been producing programs in the form of books· leaving it up to individual users to load programs into memory using keyboard loaders. In the past, with the majority of programs falling into the under 2K category, most readers were content with the "book only" delivery method. Apparently, go. ing to a 7K program has bent a number of customers fingers out of joint. We have had quite a few request for paper tapes of the object code, and a number for the source listing.

We are going to start with making the object code available. (The source listing may be made available at a later date?)

One of the reasons the company has not been in any great hurry to start providing programs on paper tape was because of the lack of standardization of format. While there are still many formats in use, it is the consensus here at SCELEI that the Hexidecimal Paper Tape Format promulgated by Intel Corporation for Use in their INTELLEC MCS\* (\*TM) is a suitable compromise among the many possibilities and one that is most familiar to industry and university users where the majority of the requests for such tapes appear to be coming from in our analysis.

Several features that the firm's staff considered worthy in this format include its frequent testing for reader errors and capability to recover from an error condition by simply backing up a few inches to the last block read successfully (instead of having to re-read an entire tape); the header style block format that allows different areas in memory to be loaded, and the fact that, when used with a typical ASCII teletype system, the tape itself can generate a hexidecimal listing of the data on the tape for checking and reference purposes.

Thus, it is being announced that the official standard at SCELBI for core images produced on paper tape for the firm's products will be the Hexidecimal format which is detailed below.

## HEXIDECIMAL FORMAT for PAPER TAPE

The hexidecimal paper tape format that will be used by SCELBI for core images consists of the following.

A paper tape will contain one or more blocks of information. Each block will be a selfcontained unit that includes a header containing information regarding the location of the information in the core area (an address), the amount of data contained in a block (a data byte count), a record type indicator, the actual data in hexidecimal notation, and a checksum. The start of each block of information will be indicated by a special character. All of the information within a block will be arranged in the order illustrated next on a row-by-row basis.

ROW 1 . Start of block mark consisting of the ASCII character code for the colon sign (:).

ROW 2,3 - Block length count consisting of two hexidecimal

characters (MSD then LSD). The block length count refers to the number of actual data bytes in a block. This value may be in the range 00 to FF (0 to 255 decimal). However, a count of zero (00) will indicate an END OF FILE block.

ROW 4 - 7 - Address at where data will begin to be loaded in memory expressed as four hexidecimal ASCII encoded characters. (High address then low address.)

ROW 8,9 - Type of block indicator. For standard core images this indicator will consist of the two ASCII encoded characters 00. Other types of indicators may be used in the future.

 $ROW 10....X - Data. Each byte$ of data to be loaded into memory will be expressed as two ASCII encoded hexidecimal characters (MSD,LSD) requiring two rows on the paper tape.

ROW  $X+1$ ,  $X+2$  - Checksum. Expressed as the negative of the sum of the value of all rows in the block since the start of block marker (neglecting carries).

#### FEEL RESTRICTED BY BEING LIMITED TO 20 VARIABLES?

You shouldn't........when it is so easy to essentially quadruple this capacity by using a set of elements in an array as individual variables! For instance, instead of using a group of variable names such as  $N1$ ,  $N2$ ,... $N9$ ; simply DIMension an array (in this case having nine elements) named N:

#### DIM N(9)

Then use the elements  $N(1)$ ,  $N(2), \ldots, N(9)$  as different variables. Using this technique you can add up to 64 more variables in a program for a total of 84, A program utilizing 84 variables will be a pretty "busy" program!

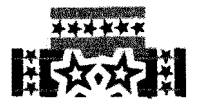

NOTE: Paper tapes punched in hexidecimal format will use the convention of not using the parity bit (eighth bit). This is opposite to the convention established for most SCELBI programs! The decision to follow the convention for the paper tape format was based on fostering compatibility and increased standardization, at least in the area of program loading capability!

#### PLEASE!!!

Do NOT write and ask us for SCELBAL on magnetic tape! We will not be supplying magnetic tapes until such time as we are satisfied that there is a fairly stable agreement concerning recording methods and formats. At this time we are watching the progress of the "K.C." standard closely. However, we feel it will be at least six months to a year, and possible longer, before standardization has set in to the degree that we will invest in the necessary equipment, personnel, etc., to start providing programs on magnetic tape.

BUT - you may write and ask for information concerning paper tapes of other SCELBI programs. We will soon be making paper tapes available for most of the programs presented in previous SCELBI publications - such as our Editors, Assemblers, Monitors, Games, etc.

NOTE - paper tapes supplied by SCELBI will be virtually useless if you do not have the corresponding publication! They are being made available as an optional supplement to the books not as a replacement. Users will still have to provide 1/0 routines etc., as described in the related books and information regarding the locations of such routines, operating instructions, etc., will NOT - repeat - NOT be supplied with the paper tapes!

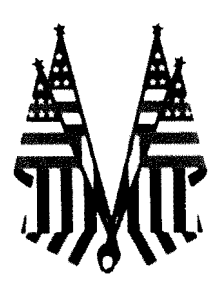

#### (from pg. 1)

Individuals planning to modify small sections or subroutines can probably do well enough using hand assembly methods. However, those who plan to undertake extensive revisions such as, for example, compacting the program by taking advantage of the 8080's extra instructions - would do well to remember that SCELBI has assembler programs suitable for such tasks that operate in just 4K of memory (and can use memory beyond that amount to provide extensive symbol table storage). The SCELBI 8080 ASSEMBLER program is designed to process the mnemonics as they appear in the SCELBAL manual (original INTEL mnemonics for the 8008) as well as providing for the extended instruction set of the 8080 CPU. See SCELBI advertising literature for additional information.

THINKING OF ALTERING PORTIONS OF SCELBAL?

author Wadsworth's choice of location for PATCH2 overlooked the fact that locations 224 and 225 on page 32 were already occupied by the address bytes of the instruction JMP ERROR that would be executed if a SQuare Root error (negative argument) condition was encountered. Author Wadsworth, after mumbling something about "it was just a test to see if the readers were awake" agreed to relocate the patch to start at location 364 on page 32. A new "PATCH2 - Revised" was printed to replace the original patch number two. The revised version is included in books currently being shipped. Early customers who received the original patch will find a copy of the revised (simply relocated) PATCH2 enclosed with this literature which may be pasted over the original version - to erase all evidence .... .... as though the whole thing never occured !

### FA? FA? FA? FA?

Oops! We forgot to tell you something. While it is not mentioned in chapter fourteen (see the list on pages 19 and 20 in that chapter), nor is it shown on the handy pocket reference card included with the book (bound at the back with the registration card); the symbol FA is a valid SCELBAL error code! It means that the interpreter has encountered a Function or Array error condition.

Why not pencil in a little note to that effect on your pocket reference card? The error code is especially likely to come up if you do not have the DIMension capability included in your version of the program (and have substituted NOPs in the indicated memory locations) and then attempt to perform an operation that specifies an array element!

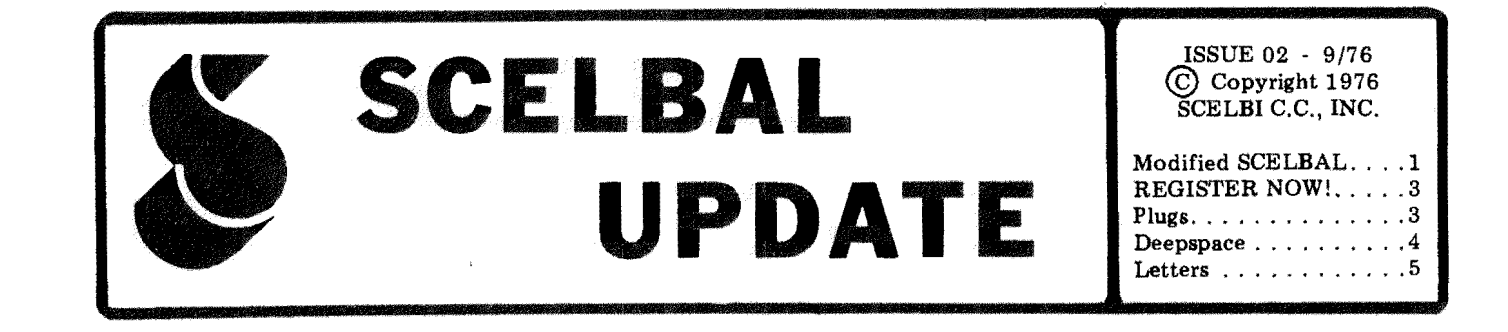

#### MODIFIED SCELBAL

This is the beginning of a section that we plan to have on a regular basis in SCELBAL UPDATE. The purpose of this column will be to present modifications to SCELBAL that will provide some improved operation or desirable features to the fundamental program. Users are urged to contribute to this column.

In order to maintain some kind of overall organization of the fundamental program as various improvements are thought of, and suggestions for implementing those improvements made and/or contributed, it would be wise to lay out a few rules for contributors to follow. While these rules may not be considered as hard and fast at this point, they will at least serve as an initial guide. More "rules of the game" may become necessary as others join in the fun.

In the example modification to be described in this issue, the following rules were adhered to.

1. The improvement was made by altering the machine code within an address range delimited by labels.

2. The modification is essentially complete and self-contained within the boundary established in item number 1<br>above. That is, it was not That is, it was not necessary to "patch" the program by establishing subroutines external to the area modified.

3. The improvement does not rely on another improvement or modification. Adherence to this rule will insure that readers do not end up with a problem of having to refer to previous modi· fications ad infinitum. Note that this does not mean that a new contributor cannot modify an

improvement. It simply means that the presentation should include all modifications and references to the original version of SCELBAL, and not the modifications. Of course, if in doing so one wants to reference an improved subroutine for- purposes of discussion or to indicate a point of inspiration, one should certainly do so.

4. This column will relate only to improvements that can be implemented on an 8008 CPU based system. The optimi· zation of SCELBAL for an 8080 is an entirely different matter which will be discussed at a later date.

5. The improvement does not alter the starting address of any label that is referred to by routines outside of the area being modified. That is, it should not be necessary to locate any references in subroutines outside of the improved area in order to implement the modification. Naturally, if the improvement or alteration does not require as many machine instructions as the original version, then NOP instructions may be inserted to the next label point, or a jump instruction may be used to continue operations to the next label point. Of course, if the improvement relates to a subroutine, then a RET instruction would be used to conclude the shortened program.

Following these initial guidelines should help to prevent<br>chaos as contributors with as contributors with various interests begin to point out ways in which the program may be improved, incorporate additional features, or possibly correct any potentially troublesome situations.

As pointed out in chapter 15 of the book, SCELBAL was deliberately published, not as a highly compacted, intricate,

ultra-sophisticated program that would have been most difficult to explain and quite difficult to safely modify, but rather in a format that was more conducive to explanation and alteration. The reader with a minimal amount of machine language programming capability will be able to find all kinds of ways in which various portions of SCELBAL might be modified to suit individual taste. The range of modifications that one can<br>envision are virtually too envision are virtually too numerous to enumerate. Some readers might be interested in studying ways in which to speed up the operation of various sections of the program. Other users might be interested in adding "bells and whistles" to the program. Still other readers might be interested in finding ways in which to considerably compact the amount of memory the program utilizes. ( Again, reference here is made to the<br>8008 version Obviously version. Obviously, SCELBAL can be considerably compacted if the 8080 instruction set is capitalized upon. As pointed out earlier, however, that matter will be handled separately from this column.)

The modification to be discussed in this issue can be classified as a "bells and whistles" feature.

Have you ever created a SCELBAL program and inadvertantly used more than 20 regular variable names? If so, you probably did not discover your error until you attempted to run the program and received a BG error message. After some head scratching, when you finally figured out th'at the prob· lem was caused by too many variable names, you attempted an easy solution by combining mathematical statement lines to reduce the number of variable names. Alas, however, you dis· covered that after modifying the

program you were stuck in a nasty situation. Every time you tried to run the program that BG error message came back again. Why? Because eliminating a variable name from a program statement does not eliminate that variable name from the variables table. The variables table remains filled. How does one normally get out of that situation? By use of the SCR command. Unfortunately, while this command does indeed clear out the variables names table, it also clears out the user program buffer, making it necessary for the programmer to re-enter the revised program. This may not be so difficult if the user has high speed bulk storage facilities and can utilize the LOAD command. Nor is it tough if the program is relatively small. However, in most cases a program overflowing from excessive variable names will have been a relatively large program and reentering it by keyboard may be a little frustrating.

A user that has really studied SCELBAL and that has a resi· dent Monitor facility on their computer system might discover that a shortcut to getting out of that type of situation would be to use the Monitor program to initialize the variables table to the effectively empty condition. This can be accomplished by placing a zero byte at the start of the regular variable symbol table (which is at address PG 27 LOC 210), and, re-initializing the value in the variables counter at PG 27 LOC 077 to a value of 001.

That action is one of several that is performed when a SCR command is issued. But, the SCR command also results in the user program buffer being effectively erased. It might be nice if one could have two types of initializing commands. One would be an all-inclusive

initializing command just like the SCR command; the other would be a special command that only initialized the variables symbol table.

The modification presented herein provides that capability by replacing the SCR command with two single letter commands. One single letter command signified by the letter S for "scratch" provides the all-inelusive initializing capability for the interpreter. The second command signified by the letter E for "erase" allows the programmer to effectively erase just the variables symbol table while leaving the user program buffer intact.

This improved capability can be provided by modifying the section of SCELBAL that starts at the label NOLIST and ends with the label NOSCR. The source listing for the original version of this section is discussed in chapter 4 on pages 5 and 6. The area in the assembled listing starts on PG 10 LOC 354 and ends at PG 11 LOC 066.

The source listing of the modification that follows illustrates how the improvement was affected by re-organizing the order in which specific initializing actions were taken; splitting the original SCR command in the command look-up table into two character strings, one containing a S, the other an E; and "tightening up" the program a little bit by ascertaining the possible contents of the D and E and the Hand L CPU registers whenever the program returned from the STRCP subroutine.

I

Assembled object code listings of a modification for both the 8008 and 8080 processors are presented on the following page.

To operate the modified version, simply remember that the SCR command has been replaced by the single letter com· mand S. Additionally, a new command, invoked by entering an E followed by a carriage return when in the executive mode, will cause the array and regular variable symbol tables to be effectively erased without disturbing the contents of the user program buffer.

5 o U R C E L I 5 T N G / **ORG '''' 1 346**  / **"81**  305 **BB1 323**  / **OR G 8 II 354**  / NOLI ST., **LLI 342 LHI 881 LEI 000** LDI 026 **CAL STRCP JTZ RUN LDI 826 LEI 800 LLI 346 LHI 001 CAL STRCP JTZ HAVEE LEI 350**  CAL STRCP **JFZ NOSCR LLI 364 LMI 833 INL XRA LMA DeL LHM LLA LMA**  / **HAVEE, LHI 027 LLI 075**<br>**XRA LMA LLI 128 LMA LLI 218 LMA LLI " 77 LMI <sup>881</sup> LHI 857 LLA**  / **SCRLOP., LMA INL In SCRLOP JMP EXEC**  / **HLT**  / **/(CC) FOR 'E' /E /(CC) FOR'S' /S /SET H&L TO ADDRESS OF 'RUN' /\*\* IN COMMAND LOOK UP TABLl.' /SET D&E TO ADDRESS OF START /\*.OF LINE INPUT BUFFER /COMPARE STRINGS**  /GO TO 'RUN' ROUTINE ON MATCH **/.\*RESET D&! TO START OF /THE LINE INPUT BUfFER /SET H&L TO ADDRESS OF 'E' /\*\* IN COMMAND LOOK UP 1A8LE /COMPARE STRINGS /IF MATCH., HAVE 'ERASE' CMND /ELSE.. SET PNTR** *10* **ADD1t OF ·S' /SET PNTR TO START OF INPUT 8' /COMPARE STRINGS /IF NO MATCH, CONTINUE PGM /ON MATCH, POINT TO USER PGM /tt LINE PffTR & INITIALIZE TO /STARTING ADDRESS OF THE BUFF /FIRST THE HA (PG 33) THEN THE /LA (LOCATION ØPØ) PORTION /NOV SET H&L TO ADDR 0' START /OF USER PROGRAM BUFFER lAND INITIALIZE THE BUFFER /WITH A ZERO BYTE /\*\* SET HAL TO AODR OF THE /NUMBER OF ARRAY'S COUNTER /CLEAR THE ACCUMULATOR AND /INITIALIZE THE COUNTER INOV POINT TO START OF ARRAY /VARIAB1.ES TABLE - INITIALIZE /NOW POINT TO START OF REGULAR /VARIABLES SYMBOL TABLE - INIT /PO INT TO VARIAB1.!S COUNTER /INITIALIZE TO COUNT OF ONE / •• POINT TO START OF ARRAY'S / •• STORAGE PAGE /.. FORM A LOOP TO /.. CLEAR OUT A1.L LOCATIONS /.. IN THE ARRAYS STORAGE AREA /BACK TO EXECUTIVE WHEN DONE ISAFETY HALT FOR UNUSED BYTE** 

#### REGISTER YOUR COPY OF SCELBAL NOW!

# 8008

8080

 $\boldsymbol{A}$ 

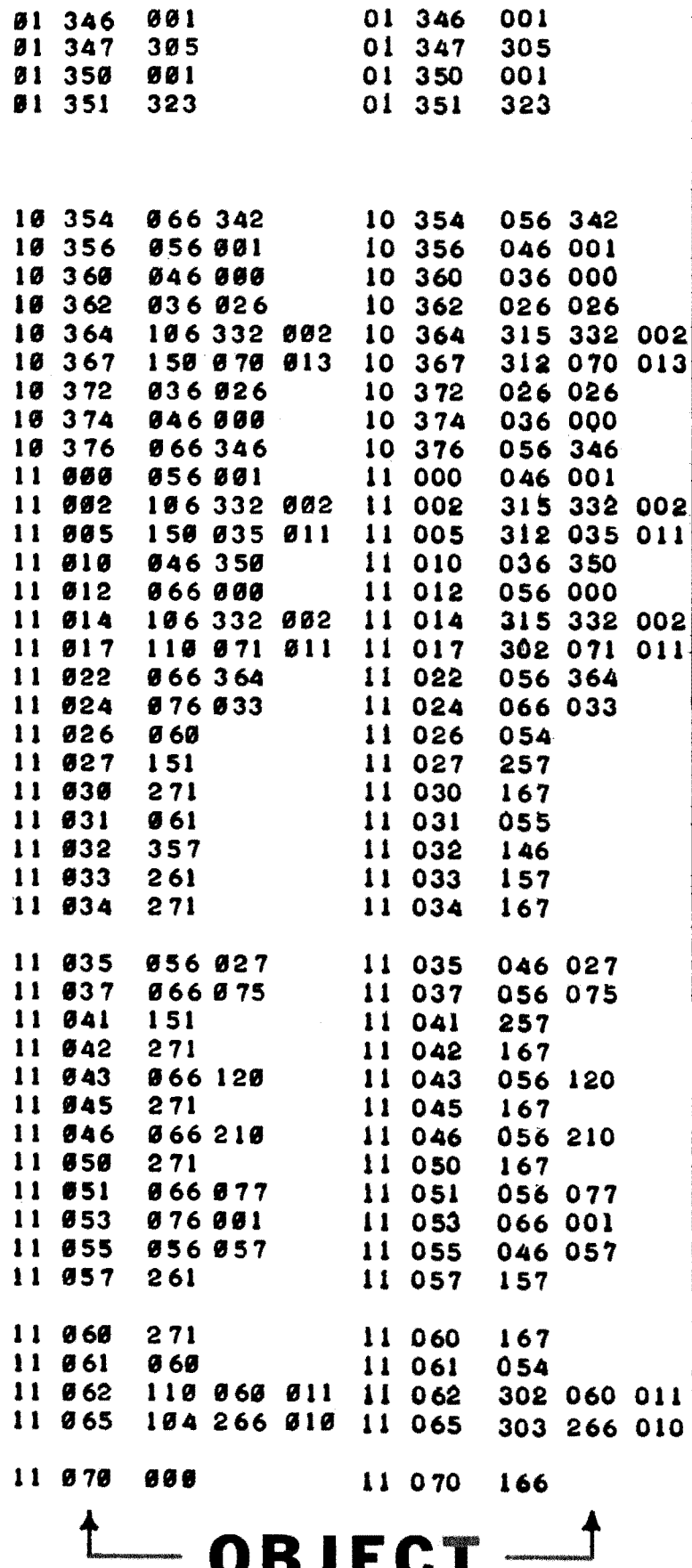

The first two issues of SCELBAL UPDATE were sent to all purchasers at their purchase addresses. It cost a considerable amount of money to send out copies of SCELBAL UPDATE. Future copies will only be sent to those purchasers who have registered their copies of the publication. The registration card may be found on the last page of your SCELBAL book.

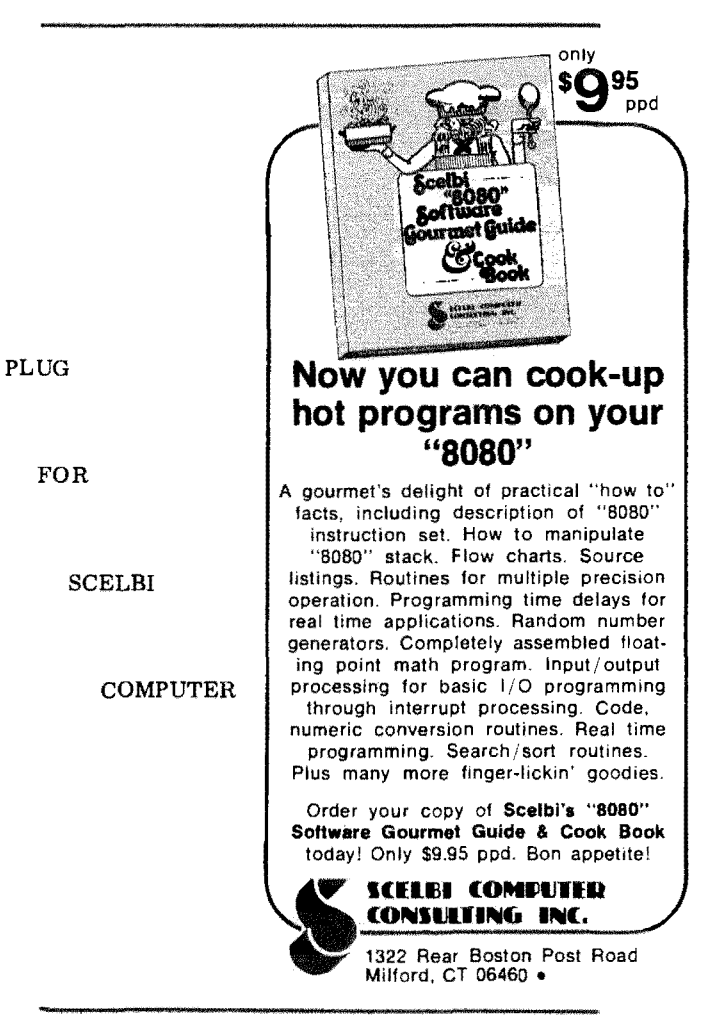

A PLUG FOR CREATIVE COMPUTING

The game presented on the next page is a slightly revised version of a program that appeared in an excellent magazine that is appropriately named CREATIVE COMPUTING. The magazine is published by an enthusiastic and creative organization headed by David H. Ahl. In addition to games such as that shown in this issue, the magazine regularly presents a variety of articles, book and product reviews, educational material, and a good selection of general information which we feel most of our customers would find highly interesting. Recent issues of the magazine contained 88 pages  $(8\frac{1}{2} \times 11)$ . Considering the fact that relatively little advertising appears in those 88 pages, the amount of text and editorial material per issue far exceeds any other computer-related publication that has come to our attention to date. Individuals interested in subscribing to the publication may do so at the following rates. 1 year  $-$  \$8.00, 3 years - \$21.00. If you have any doubts, you can get a sample copy for \$1.50. (The magazine is issued bimonthly.) Subscription orders should be forwarded directly to:

> CREATIVE COMPUTING P.O. Box 789-M Morristown, NJ 07960

500 DIM D(4) 518 DIM E(4) 510 DIM E(4)<br>520 DIM N(5)<br>600 DIM N(5)<br>610 PRINT 'VANT AN ACTION CHART? ';<br>615 INPUT M3 618 PRINT 628 IF M=217 GOT0 668 F 668 PRINT oom PRINT<br>670 PRINT<br>680 PRINT FIRE PHASERS'<br>FIRE ANTI-MATTER MISSILE'<br>FIRE HYPERSPACE LANCE' AGA PRINT  $\mathbf{a}$ FIRE PHOTON TORPEDO'<br>HYPERON NEUTRO FIELD'<br>SELF-DESTRUCT' 788 PRINT ' 718 PRINT<br>728 PRINT '<br>738 BRINT '  $\frac{6}{7}$ 738 PRINT<br>748 PRINT CHANGE VELOCITY' DISENGAGE  $\ddot{a}$ THE PRINT "9 PROCEED"<br>THE PRINT "9 PROCEED"<br>THE PRINT "WHICH SYSTEM (1-3)" 815 INPUT N<br>828 IF N=1 GOTO 2388<br>838 IF N=2 GOTO 2438 939 IF N=2 40<br>
849 G0T0 2489<br>
859 De=9<br>
869 D(1)=9<br>
879 N(1)=9<br>
889 N(2)=9  $\begin{array}{c} 000 & 0111100 \\ 898 & 013148 \\ 988 & 0141948 \\ 918 & 048 \end{array}$ 928 PRINT 'WHICH SPACECRAFT (1-3)') 928 PRINT 'VHICH SPA<br>925 INPUT N<br>938 IF N=1 GOTO 1798<br>948 IF N=2 GOTO 1838<br>958 IF N=3 GOTO 1878<br>968 GOTO 928 Е 968 GOTO 928<br>988 GPC(8)<br>988 PRINT 'YOU HAVE''C' UNITS OF STORAGE.<br>992 PRINT 'WAPON''<br>992 INPUT V<br>995 PRINT 'AMOUNT''<br>1888 IF V=2 GOTO 2198<br>1898 IF V=3 GOTO 2198<br>1898 COTO 988<br>1898 GOTO 988<br>1898 GTO 988<br>1898 GTO 988<br>1898 GT 1868 IF N\*C(1)>C GOTO<br>1878 IF N\*L(1)<br>1888 IF N\*L THEN 1998<br>1898 IF N\*2 THEN 2858<br>1188 IF N\*3 THEN 2268<br>1116 IF N\*4 THEN 2268 G 1128 60TO 2368 1128 8010 2000<br>1138 IF C>1 6070 980<br>1140 REM 119 IF C-1 GOTO 988<br>
1148 REM<br>
1158 SI-S8\*RND(8)<br>
1168 Relation 5-57\*188<br>
1178 PRINT 'RELATIVE VELOCITY!'JS1<br>
128 PRINT 'RELATIVE VELOCITY!'JS1<br>
1288 PRINT 'RELATIVE VELOCITY!'JS1<br>
1288 PRINT 'RELATIVE VELOCITY!'JS1<br>
1288 š 1378 PRINT<br>1388 GOTO 1188 1390 GUTO 1180<br>1390 PRINT 'CHANGE TO BE EFFECTED:')<br>1395 INPUT 52<br>1480 IF (51+52)>50 THEN 2550<br>1410 Si=51+52<br>1410 Si=51+52 1428 5070 1188<br>1428 5070 1188<br>1430 F0=Pi\*(Z/R)+1.5<br>1450 D0\*(2\*F0+3\*F0=RND(0))/5 1430 DADI-2-FRESHTRENNDREIZING<br>1468 DADI-D8<br>1478 PRINT 'SCANNERS REPORT ENEMY DAMAGE NOVI'ID<br>1488 IF D-99 THEN 2728  $1498$ GOTO 1528 1500 D0=0<br>1520 K=E(1)+E(2)=RND(0) 1520 K=E(1)+E(2)=RND(8)<br>1548 E=E(3)+E(4)=RND(8)+5/P8=RND(8)<br>1568 F3=E=(K/R)+1-85<br>1578 D(2)=(3+E3+3+F3=RND(8))/5-5<br>1588 D(1)=D(1)+D(2)<br>1598 IF (2+D8)/(R\*588)>2-2 GOTO 1628 1688 D(3)\*D8\*2/(R+2\*P8)  $1618$ DELINDER (1)+DC3)<br>PRINT 'YOUR VESSEL DAMAGE: 'IDCI) 1628 1638 IF D(1) > 99 G3T0 2748<br>1648 IF D-99 G3T0 2768<br>1658 G3T0 1318 1668 PRINT 'SELF DESTRUCT FAILSAFE ACTIVATED!!'<br>1678 PRINT 'INPUT 1 TO RELEASE FAILSAFE.')<br>1675 INPUT U 1658 IF U=1 THEN 1788<br>1690 GOTO 1290<br>1788 PRINT 'SELF-DESTRUCT ACCOMPLISHED. ' 1718 IF R>68 THEN 1748<br>1728 PRINT 'ENEN' VESSEL ALSO DESTROYED. 1738 GOTO 2768  $1758$  DeD+D(4) IF D>99 THEN 1728<br>PRINT 'ENEMY VESSEL SURVIVES WITH'IDI' DAMAGE.'  $1778$  PRINT

1788 6070 2768 PUN THE PROGRAM WAS MODIFIED  $1798 S8 - 18$ FOR SCELBAL BY REPLACING WANT AN ACTION CHART? Y FORE SCEENL BY PEPLAGUIAR<br>VARIABLE NAMES WITH<br>ARRAY ELEMENTS, A PRACTICE SUGGESTED IN SCELBAL 1828 GOTO 978 FIRE PHASTDS FIRE PHASERS<br>FIRE ANTI-MATTER MISSILE<br>FIRE HYPERSPACE LANCE<br>HRE PHOTON TORPEDO<br>HTEE PHOTON NEUTRO FIELD<br>SELF-DESTRUCT  $1838$   $58=4$ <br> $1848$   $C(8)=24$  $\overline{\mathbf{3}}$  $1858. P8 = 2$ UPDATE ISSUE NR. 1 1860 GOTO 978<br>1870 S0=2 DEFPSPACE IS ANOTHER VER- $1888 000 - 38$ CHANGE VELOCITY SION OF A SPACE BATTLE, YOU 1898 P8=5<br>1988 R8=5 PROCEED EITHER A SCOUT SHIP, CRUIS-<br>ER. OR BATTLESHIP, YOU<br>THEN PICK THE WEAPONS AND  $1918 \text{ C}$ (1) $-12$  $1928$  N=188<br>1938 GOTO 1868 WHICH SYSTEM (1-3)72<br>WHICH SPACECRAFT (1-3)73<br>YOU HAVE 30.0 UNITS OF STORAGE.<br>WEAPON71 THE PLANETARY SYSTEM YOU  $1948 P1 = 4$ 1948 PI=4<br>1958 IF N(1)=8 THEN 2618<br>1968 N(1)=N(1)-1 DESIRE TO PATROL, THEN IT'S **AMOINT71** YOU.HAVE 18.0 UNITS OF STORAGE.<br>WEAPONT2 1988 GOTO 1438<br>1988 GOTO 1438<br>1998 N(1)=N(1)+N THE CLOSER YOU GET TO THE THE CLOSER YOU GETTER YOUR<br>CHANCE OF DESTROYING HIM,<br>CHANCE OF DESTROYING HIM,<br>INFORTUNATELY, HIS CHANC-<br>ES OF DESTROYING YOU ALSO **AMAINTTO** 2000 GOTO 1130<br>2010 C(1)=4<br>2020 GOTO 1068 YOU HAVE 10.0 UNITS OF STORAGE. **VEAPONT3** AMOUNTZI<br>AMOUNTZI<br>YOU HAVE 6+8 UNITS OF STORAGE. 2030 PI\*20<br>2030 PI\*20<br>2040 IF N(2)\*0 GOTO 2640<br>2050 N(2)\*N(2)-1 IMPROVE, IF YOU GET TOO **UEAPON? S AND UNITY** YOURSELF, WHEN A VESSE 2050 NC27=NC27=1<br>2060 2=500<br>2070 GOTO 1430<br>2080 NC27=NC27+N NOT ENOUGH SPACE. RESELECT. DAMAGE RATING EXCEEDS 99 YOU HAVE 6.0 UNITS OF STORAGE. IT IS DESTROYED! 2000 NIZJ-NIZJ<br>2090 GOTO 1130<br>2100 C(1)=4<br>2110 GOTO 10.60 AMOINT? 3 THE REMARKS IN THE PRO **RANGE TO TARGET: 537-2850<br>RELATIVE VELOCITY: 0-5989952** 2119 0010 1908<br>2128 Pi=16<br>2138 IF N(3)=8 GOTO 2668 AND ARE PRESENTED HERE TO ACTIONT? SAVE PROGRAM STORAGE AUTIONT 7<br>Change to be effected:7+2<br>Change beyond Maximum possible.<br>Increasing to Maximum.  $2148$  N(3) = N(3) - 1 2158 2\*558<br>2168 3\*558 FIT IN A 12K SYSTEM RUNNING<br>SCELBAL WITH DIMENSION<br>CAPABILITY INSTALLED.)  $2178 \text{ N}(3) \times N(3) \times N$ 2188 00TO 1130 RANGE TO TARGET: 528.6848 RELATIVE VELOCITY: 2.8 2198 C(1)=2<br>2288 G0T0 1668<br>2218 P1=18<br>2228 IF N(4)=8 G0T0 2668<br>2238 N(4)=N(4)=1<br>2258 C=488<br>2258 U(1)=1438 RELATIVE VELUCITI 246<br>ACTIONIA<br>SCANNERS REPORT ENEMY DANAGE NOV: 5.37 "THIS IS DEEPSPACE. A TAC-THIS ISLEPSPACE A TAC.<br>TICAL SIMULATION OF SHIP.<br>TOSHIP COMBAT IN DEEP<br>TO FATHOL A SECTION OF<br>TO PATHOL A SECTION OF<br>NOLF STAR EMPIRT'S BOOK.<br>MERS ALL YOUR FACOUN-<br>THE WILL BE AGAINST HOSTLE<br>THE WILL BE AGAINST HOSTLE YOUR VESSEL DAMAGE: 3.713214 RANGE TO TARGET: 584-0848<br>RELATIVE VELOCITY: 2.0 2258 6010 1438<br>2268 N(4) = N(4) + N<br>2278 6010 1138<br>2288 C(1) = - 1999998 ACTION?9 RANGE TO TARGET: 487-4848<br>RELATIVE VELOCITY: 2-8 2298 N=188 2290 N=100<br>2300 GOTO 1060<br>2310 Pi=6<br>2320 IF N(5)=0 THEN 2700<br>2330 N(5)=N(5)=1 TILE VESSELS. YOU WILL ACTION?1 .<br>SCANNERS REPORT ENENY DAMAGE NOV: 6.609635<br>YOUR VESSEL DAMAGE: 5.935885 LECT A VESSEL FROM ONE OF  $23487258$ OWN CHARACTERISTICS  $\blacksquare$ 2340 2\*256<br>2350 GOTO 1430<br>2360 N(5)\*N(5)\*N<br>2378 GOTO 1130<br>2380 E(1)\*150<br>2390 E(2)\*500  $\blacksquare$ TYPE SPEED CARGO SHIELDS 1: SCOUT 10X 16<br>2: CRUISER 4X 24<br>3: BATTLESHIP 10X 30  $111$  $\blacksquare$  $211$  $E_{\rm c}$  ( 2400 E(3)=3 2418 E(4)=4<br>2428 GOTO 858 SPEED IS GIVEN BELATIVE TO 2438 E(1)+288<br>2448 E(2)+358<br>2458 E(3)+4 OTHER SHIPS. CARGO SPACE IS RANGE TO TARGET: 285-2841<br>RELATIVE VELOCITY: 2.8 IN UNITS OF SPACE ABOARD 2450 E(3)\*4<br>2460 E(4)\*3<br>2470 GOTO 850<br>2490 E(1)\*150<br>2500 E(3)\*5<br>2510 E(4)\*2<br>2510 E(4)\*2 ACTION73 WITH WEAPONS, PROTECTION .....<br>0UT S THE RELATIVE STRENGTH **SELECT ANOTHER COINSE OF ACTION.** OF THE SHIP'S ARMOR AND<br>SHIELD FORCE, ONCE A SHIP SCHIONER SCHOOL OF BUILONS HAS BEEN SELECTED YOU YOUR VESSEL DAMAGE: 83-53137 2528 GOTO 858<br>2538 PRINT 'NOT ENOUGH SPACE. RESELECT.' RANGE TO TARGET: 158-6841<br>RELATIVE VELOCITY: 2.5<br>ACTION?! 2548 GOTO 988<br>2558 PRINT "CHANGE BEYOND MAXIMUM POSSIBLE. '<br>2568 PRINT "INCREASING TO MAXIMUM." NCLINNERS REPORT ENENY DANAGE NOW: 99.95826<br>ENENY VESSEL DESTROYED.<br>YOUR VESSEL DANAGE: 94.71087 2578 SI=58<br>2588 GOTO 1318<br>2588 GOTO 1318<br>2598 PRINT 'OUT OF RANGE. DISENGAGED.' VANT ANOTHER BATTLET N 2688 BOTO 2768<br>2688 BOTO 2768<br>2618 PRINT 'PHASER BANKS DRAINED.'<br>2628 PRINT 'SELECT ANOTHER COURSE OF ACTION.' READY 2638 GOTO 1200 2648 PRINT 'OU  $"01T$  $24.58$ PRINT  $.0117.$ WILL BE ALLOWED TO ARM IT I OTHER TYPES MAY BE FIRED WITH WEAPONRY FROM THE LONGE FOR EACH ON BOARD. 2678 GOTO 2628  $\overline{\text{10}}$ FOLLOWING LIST: 2698 GOTO 2628 RANGE IS GIVEN IN THOU-<br>SANDS OF KILOMETERS.  $"007"$ 2788 PRINT VOL.<br>2718 GOTO 2628<br>0708 PRINT 'ENEMY VESSEL DESTROYED.' NAME PHASER BANKS 2736 GOTO 1528<br>2736 GOTO 1528<br>2748 PRINT 'YOUR VESSEL DESTROYED.' 2 ANTI-MATTER MISSILE CAUTION! FIRING HIGH YIELD 3 HYPERSPACE LANCE WEAPONS AT CLOSE HANGE 2760 PRINT<br>2760 PRINT 'VANT ANOTHER BATTLE? '; 5 HYPERON NEUTAL: ZATION **2788 INPUT MS** THERE ARE THREE SYSTEMS<br>ONE MAY PATROL - BACH HAV-<br>ING D'FFERENT CHARASTER WEAPON TYPES REQUIRE THE 2798 IF N=217 GOTO 685 FOLLOWING AMOUNTS OF STORAGE SPACE AND HAVE **ISTICS** STRENGTHS DEEPSPACE PROGRAM SYSTEM NUMBER TYPE CARGO SPACE STRENGTH. ORIGINAL AUTHOR: UNKNOWN  $12<sup>°</sup>$  $\overline{4}$  $\rightarrow$ THE PROCRAM PRESENTED HERE IS AN ADAPTATION Ä  $\bar{\boldsymbol{\beta}}$ THE PROGRAM PRESENTED HERE IS AN ADAPTATION FOR SCELBAL OF A PROGRAM THAT WAS MODIFIED BY BLL. COTTER OF PITTSFIELD, MASS., AND IS REPRINTED HERE WITH THIS PENDISSION OF THE COPYRIGHT OWNER. FOR WHICH WE EXTEND OUR THANKS  $\overline{2}C$  $16<sub>1</sub>$ 3  $\overline{4}$ TO THE FIRST TIME YOU PLAY A<br>6 GAME ANSWER THE FIRST<br>QUESTION WITH A "Y" FOR  $\tau_i$ 20 WEAPON TYPES I AND 5 MAY. YES, YOU WILL LEARN SOME BE FIRED 100 LIMES. ALL VITAL INFORMATION! COPYRIGHT 1976 **CREATIVE COMPUTING** 

NAME

ORION

**DENES** 

ARCTURUS

#### LETTERS

Mr. S. J. Toy is one of those hearty souls who utilizes a Baudot encoded teleprinter with his computer system. These machines are generally consid· erably less expensive than the sought after ASCII encoded devices. We don't know how many other SCELBAL users may be using the same type of machine but we thought Mr. Toy's comments - relating to the use of such a machine - and other matters, would be of interest to all. (Users with Baudot machines might be interested in communicating directly with Mr. Toy on mutual grounds.)

When Mr. Toy originally received his copy of SCELBAL he was apparently a little crestfallen when he discovered the limitations on the use of CPU registers specified in the book. The recomendation that only CPU registers A and B be used for I/O routines met with the following comments.  $\ldots$ .... "Since the accumulator is loaded with the data to be inputted or outputted this really leaves only register B. I normally need H and L for the Baudot-ASCII conversion. After casting about for several days trying to decide what hardware modifications had to be made, I finally decided to look into the possibility of program modification. To my surprise I found that the ECHO routine leaves H and L free, so there is no problem on output. The input situation, however, was not as easy. After considerable study I concluded tentatively that D and E were free. So I went ahead and developed some I/O routines on this basis. The results so far indicate apparent success. (But wait - read on some more! Ed.) I have now tried everything in the chapter on operating SCELBAL up to and including page 14-3 with the correct results, with one excep· tion. In addition, simple problems in addition, subtraction, mUltiplication, and division yield the correct answers.

The one exception mentioned above was that the TAB function did not work properly. Instead of all spaces between "HELLOS", the first character was a space as expected but the rest were something else. A study of this problem revealed that at least for TAB the contents of the accumulator must also be saved on output. To make a long story short, the simplest solution was to change the contents of 015 010 from 003 to 001. This reloads the accumulator with a "space" each time a space is supposed to be sent." Don't change your system yet read on! Ed.)

A few days later another letter was received from Mr. Toy and the discussion started above was continued............. "On the matter of the TAB function, my original quick fix turned out to be for the comma controlled routine only, PCOMl. It is also necessary to similarly modify TABLOP for the numerically controlled spacing, and the BACKSP for backspacing. The latter would require a patch so I gave up on this tack, modified my output routine to save and restore A............Incidently, PCOM1 and TABLOP are identical except for addresses so one of them can be eliminated if memory space is needed."

Mr. Toy then went on to a new topic............... "I have tried all the example programs in the SCELBAL manual except for the last one. They all appear to operate properly except the two programs involving the CHR function on pages 14-24 and 14-29. In the table program the last character of the octal number comes out as a letter. In the line printing program only the first character in the line comes out correctly. Unless my I/O routines are associated with these problems, which seems unlikely, it would appear that registers B, D and E are free on input, and B, H, and L are free on output. In addition, on output, A must be saved and restored for the TAB function."

Mr. Toy must really be working his system out because in a few more days he added the following comments . . . . . . . . . . "After several hours of hard labor I finally found out why the CHR program on page 14-29 is so complicated that it requires about half a second for each character to be processed before

the program looks for the next character! This delay seems to be unusual, so readers may well be advised of this fact in connection with this particular program, especially if they are using an 8008." (True - the delay is rather disconcerting on an 8008 based system. 8080 users, however, will find the delay barely perceptible. Ed.)

"I still have not determined why the octal numbers in the CHR table program on page 14-24 do not come out correctly. However, I am now reasonably satisfied that my I/O routines work properly on all functions, so I will not spend much more time on this. For your information I am enclosing a printout of my results.

Please note that I have substituted a dash for the READY message. This involved changing only two bytes in SCELBAL; 001 352 is reloaded with 003 and 001 353 is reloaded with 255. The result is a single line space for "READY" instead of three. This uses up much less paper, especially when operating in the "calculator" mode."

Not one to give up. Mr. Toy soon followed up with:...... "I finally discovered why the program on the Table of ASCII characters would not work. An "8 X" in statement 130 was missing. A printout of the correction and a RUN enclosed. You may also be interested in the substitution of characters to use the model 15 TTY."

#### THE EDITOR REPLIES

Communications of the type Mr. Toy has submitted are exactly why we established the support publication SCELBAL UPDATE. It is through such communications that SCELBAL itself can be improved, or tailor· ed to suit the requirements of individual users or groups of users. Mr. Toy's letters are the first of what we hope become a flood 'of similar such communiques aimed at disseminating information about SCELBAL amongst its users.

Now, to answer or explain a few of the questions raised by Mr. Toy.

Mr. Toy has apparently made some very useful discoveries in regards to the availability of certain CPU registers during I/O operations. His observations should be of considerable interest to users with special I/O devices who find they need more CPU registers available. The stipulation made in the publication regarding limiting the use of CPU registers to just A and B was given on the basis of design guidelines that the program authors established. In other words, the program authors, during the development stages, reserved those two registers for use during I/O operations, so that they would have the freedom of using all other CPU registers if desired. They did not, during the development process, keep track of whether every other possible register was thus actually in use during I/O operations. Mr. Toy's observations are as interesting to the authors as they may be to others and may be taken for what they are worth. (Which is a lot if your running a Baudot machine!)

Mr. Toy's observation regarding the saving of the accumulator's original status during an output operation that utilizes a TAB is correct. The users output routine should exit with the original character in the accumulator still present.

Our thanks to Mr. Toy, (and our apologies to all readers) for discovering the clerical error on line number 130 of the example SCELBAL program on page 24 of chapter 14. The line should read:

#### 130 Q3=INT(N - 64\*Q1 - 8\*Q2)

The suggestion regarding the use of a hyphen to shorten the READY seems like a good one for those that want to implement it.

Users who anticipate using a Baudot coded device might be interested in contacting Mr. Toy directly to discuss I/O routines etc.. His address is:

> Mr. S. Joseph Toy Route 3, Box 73 Chico, CA 95926

# SCELBAL UPDATE

#### ISSUE 03 - 11/76  $\left( \widehat{C}\right)$  Copyright 1976 SCELBI C.C., INC.

 $STRINGS$  Coming. . . . . 1 Payroll Program . . . . . . 1 Roadrace Game. . . . . . . 2 Bug Exterminated . . . . . 3 More FOR your NEXT. . 3

#### STRING CAPABILITIES FOR SCELBAL

One of the most asked for additions to SCELBAL is capability to manipulate character strings in the is capability to manipulate character strings in the<br>manner paramited on most large computer systems<br>when running extended BASIC. Soon, a supplement<br>will be available for SCELBAL that will give it string manipulating features capable of performing the following types of operations:

1. Up to 64 strings and/or string arrays,<br>each string up to 80 characters in length,

2. Substring capabilities as follows:<br>A. The right part of a string.<br>B. The middle part of a string.

C. The left part using B.

A string array can be substringed in the same expression.

- 3. Two additional numeric functions: A. LEN - will return the length of a string.<br>B. ASC - will return the decimal value of the first character in a string
- 4. One additional string function CHR\$ -(will replace CHR).
- 5. String arrays do not require dimensions.
- 6. Concatenation of string expressions.
- 7. Input and output of strings
- 8. Comparison of string expressions.

The following discussion will amplify the capabi lities of the string handling routines that will be made available in the new supplement.

#### STRING VARIABLES

A string variable may be any letter followed by a dollar sign  $(\$)$ . For example, A $\$$  would be a legal string variable. A string variable may be subscripted in the normal fashion: D $\$(3)$  would yield the third element tween numeric arrays and string arrays is that unsubscripted string variables are treated the same as one scriptos armore are treated on the same as one and the with a subscript of one, so AS and A\$(1) reference<br>the same string. String arrays do not require (or<br>allow) a dimension to be specified in a DIMension<br>statement. This bility to be implemented in a system without the array option installed.

#### **SUBSTRINGS**

It is often desirable to access certain characters It is often desirable to access certain characters<br>within a string and stopping<br>within a string and string. This capability is know as<br>accessing a substring. The necess deheated may express<br>the N'th character in a string ment of B\$. If the semicolon and expression follow ment of BS. If the assuccion and capters on follow-<br>ing it was omitted, the result would be all the characters to the right of including) the N<sup>2</sup>H character.<br>Thus, A\$(:3) will result in "CDE." Subscripted<br>strings are ban specified

#### **CHRS FUNCTION**

The CHRS function is used to generate a single character string by converting the decimal value of its argument to ASCII. For example, CHRS (193) would the old CHR function.

#### STRING LITERALS

The string literal is just like the old text in a PRINT statement: either single or double quotes encinement community community community. For a example, "THIS STRING" or 'ABCD  $\frac{5}{3}$  44.

**STRING CONCATENATIONS** 

Strings can be concatenated using the + operator. Concentencion is the joining together of two or more<br>strings. For example, "AB"+CD' forms "ABCD," strings. For example, "AB"+CD' forms "ABCD,"<br>and A\$+B\$ (8:4) + 'Q' forms a string of A\$ joined<br>with the fourth character through the end of the eighth element of R\$ and the literal 'Q."

#### ADDITIONAL FUNCTIONS

Two new numeric functions add additional power to the lengthper

LEN(A\$): This function returns the length of a string or string array as a decimal number. For example, if  $A$ \$ has the value as in the above examples, LEN( $A$ \$) returns 5.

ASC(A\$): This function returns the decimal value<br>of the first character of the string a rating a specified in ASCII. For example, ASC(A\$) would<br>return 193, because AS(11;1) has a value of "A."

These functions can be used anywhere in a numeric expression where a regular function is legal.

#### **STRING EXPRESSION**

A string expression is any string variable, string<br>array, string literal, use of CHRS function, or any concatenation of these. For example: A\$\*THIS or<br>CHR\$(N)\*T+W\$(D+E:6,4). String expressions are crimative  $x + m a(D + E, a, p)$ , suring expressions are<br>legal in PRINT statements (where they replace the<br>old text strings) and on the right of an = in a LET.

#### STRING LET

The string LET statement is similar to the regular LET, and may take two forms:

#### string = string expression

string array = string expression

For example,  $AS=EXAMPLE'$  or  $C\$(N)=A\$(+D\$(:3)$  or 30 LET  $AS+AS+C\$($ .

#### **STRING OUTPUT**

A string may be output in a PRINT statement<br>whiget to the normal rules for spacing and tablong<br>along with numeric data. For example: PRINT<br>'ABY-'CD' would print ABCD, or PRINT would print A\$, then immediately print 4, the

#### STRING INPUT

Strings or string arrays can be input using the Strings or suring stress can be injut using the NEWS CREWS of the stample: INPUTAS, BS(3), N would print a ? and ask for the string value of AS, then when the CR was entered, would print another ? and ask for BS(3), and th Note that this feature replaces the old automatic conversion of ASCII input using the \$.

#### STRING COMPARISON

String expressions can be compared using the normal comparison operators such as  $\leq$ ,  $\leq$ ,  $\geq$ ,  $\leq$ ,  $\leq$ , or  $\leq$ . If the condition is satisfied, a value of 1.0 is returned as a numeric result, and 0 is returned otherwise. The comparison goes character by character until unequal characters are found, or until all of the characters in the shortest string have been tested. In<br>the former case, the test comparison is made between<br>the two unequal characters, and in the latter, the length is used as the deciding factor

#### **TRANSLATION FROM OTHER BASIC'S**

Programs written for other BASIC's can probably be translated to SCELBAL with strings as follows

RIGHTS(AS.N) becomes AS(:N) LEFTS(A\$,N)<br>MIDS(A\$,N,J) becomes  $A\$(:1,N)$ <br>becomes  $A\$(:N,j)$ 

The reason this format was chosen over the normal "function" format is that the SCELBAL notation is more concise and requires less memory to implament.

#### ADDITIONAL FUNCTIONS

Three new functions add additional power to the language:

LEN(A\$): This function returns the length of a string or string array as a decimal number. For example, if  $A\$  has the value as in the above example, LEN(A\$) returns 5.

ASC(A\$): This function returns the decimal value Solvey. The first character of the string or string array<br>specified in ASCII. For example, ASC(A\$) would return 193, because  $A\$(:1;1)$  has a value of "A."

VAL(A\$): This function converts the characters in the string from an ASCII representation of a decimal number to its numeric value. For example, VAL('2')

These functions should be used only at the beginning of an expression. The arguments of these functions should be either a plain string, such as  $A\xi$ , or a string array subscripted by a regular variable, i.e.,<br>R\$(J). So LEN(A\$) and ASC(C\$(N6)) would be legal. state). So Exerting a find ASC(A\$(:2)) would not be legal.<br>(The reason for this restriction is that on an B008 system using a function like LEN(A\$(6)) pushes the PC stack down more than 8 levels. An 8080 system<br>would not have this problem.)

#### MEMORY USAGE

The string package is designed to supplement SCELBAL configured to run in systems with  $12K$  or so-ELEAN continuous contains package ones one page<br>more of memory. The string package ones one page<br>for working pointers and registers, one page for a<br>string variables symbol table, and as many pages as<br>the user assigns fo memory

The supplementary string handling addition to SCELBAL is in the checkout and documentation stages. The supplement is scheduled to be placed on<br>the market in a few months at a moderate price. It<br>is anticipated that paper tapes of the object code of the string supplement will also be made available for

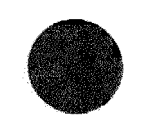

#### PREMIUMS FOR YOUR PROGRAM

If you have developed your own original program to perform tasks that may be of interest to other<br>SCELBAL users, chances are you are in a position to SCELLBAL using the you are in a position of the actual property. Original programs that we accept for publication in SCELBAL UPDATE earn the author an homoratium check and a handsome certainty interested in programs and th Please send your submissions to:

> **SCELBAL UPDATE EDITOR** SCELBI C. C., INC.<br>1322 Rear - Boston Post Road Milford, CT 06460

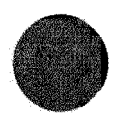

#### PROGRAM CALCULATES WEEKLY WAGES ALONG WITH FWT AND FICA DEDUCTIONS

SCELBAL users that operate a small business might find the following program quite a time saver. Type into the intention of regular quite a time sevent. Type in the number of regular and overtime hours worked, number of personal allowances claimed, and the hours worked, the program responds with gross pay, deductions, and

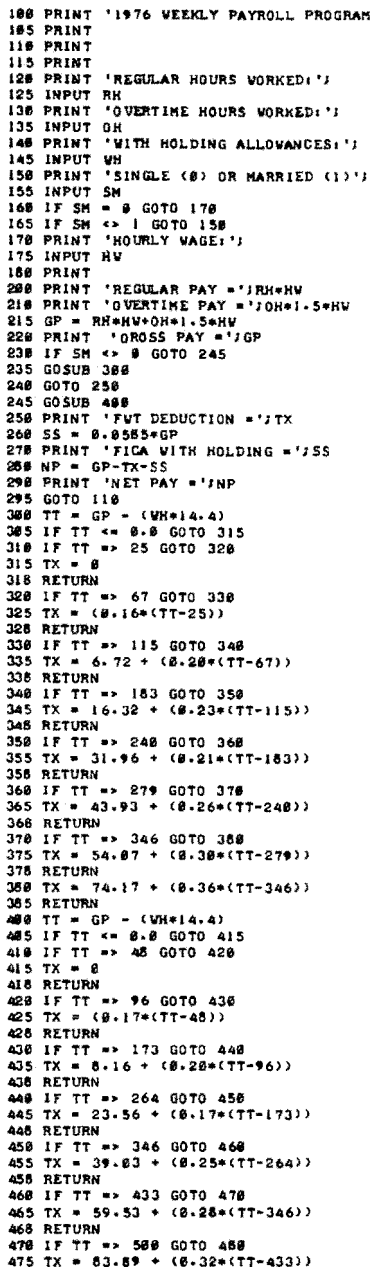

478 RETURN<br>488 TX = 185.33 + (8.36\*(TT-588))

**465 RETURN** 

 $\frac{3}{3}$ 

u<br>3 3

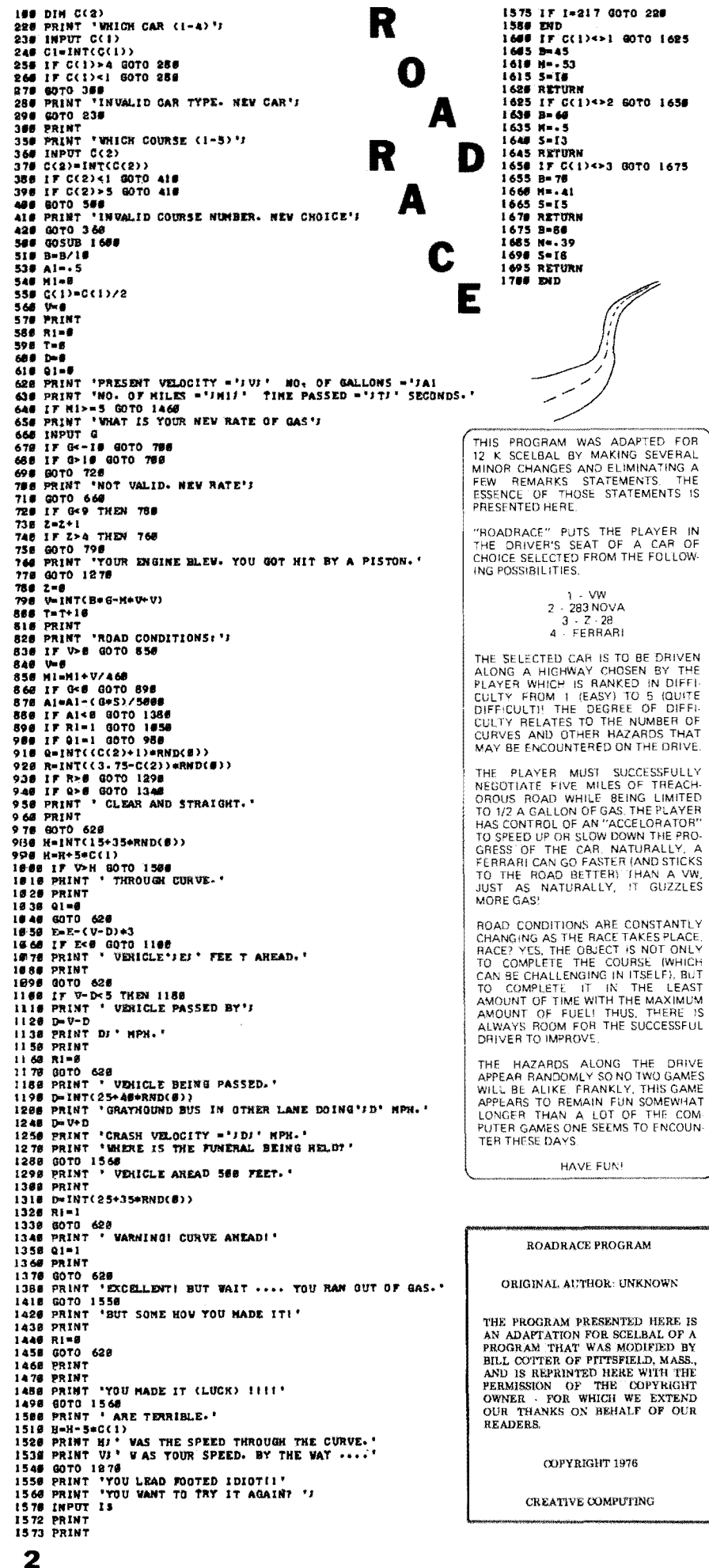

WHICH CAR (1-4)74

**WITCH CONNER (145)71** 

**PRESINT VELOCITY = 6 NO. OF GALLONS = 8.5555586<br>NO. OF MILES = 8 TIME PASSED = 8 SECONDS.<br>WHAT IS YOUR NEW RATE OF GAST6** 

DOAD CONDITIONS: CLEAR AND STRAIGHT.

PRESENT UELOCITY = 45.8 NO. OF GALLONS = 8.4783999<br>NO. OF MILES = 8.1843478 TINE PASSED = 18.8 SECONDS.<br>WHAT IS YOUR NEW RATE OF GAS?6

ROAD CONDITIONS: MARMING! CURVE AREAD!

PRESENT VELOCITY = 77-8 NO. OF GALLONS = \$.4567999<br>No. Of Niles = \$.2717391 TIME PASSED = 28.8 SECONDS.<br>Vhat is tour New Rate of Gas?-2

ROAD CONDITIONS: THROUGH CURVE.

PRESENT VELOCITY = 38.6 NO. OF BALLONS = 8.4567999<br>No. Of Niles = 8.3369565 TINE PASSED = 38.6 SECONDS.<br>WHAT IS YOUR NEV RATE OF GAS?6

ROAD CONDITIONS: VEHICLE AREAD 568 FEET.

PRESENT VELOCITY = 66.8 NO. OF GALLONS = 8.4351999<br>NO. OF MILES = 8.4584347 TIME PASSED = 48.8 SECONDS.<br>WHAT IS YOUR NEW RATE OF GAS?4

ROAD CONDITIONS: VEHICLE PASSED BY 31-6 HPH

PRESENT VELOCITY = 72.0 NO. OF GALLONS = 0.4207999<br>NO. OF NILES = 0.6369564 TINE PASSED = 50.0 SECONDS.<br>WHAT IS YOUR NEW HATE OF GAS?3

BOAD COMBITIONS: VEHICLE AREAD SON FEET

PRESENT VELOCITY = 67.8 NO. OF GALLONS = 8.4899999<br>NO. OF MILES = \$.7826866 TIME PASSED = 68.8 SECONDS.<br>WHAT IS YOUR NEW RATE OF GASTA

ROAD CONDITIONS: VEHICLE PASSED BY 28.8 HPH.

PRESENT VELOCITY = 72.8 NO. OF GALLONS = 8.3955999<br>No. Of Niles = 8.9391383 TIME PASSED = 78.8 SECONDS.<br>WHAT IS YOUR NEW RATE OF GAST3

PRESENT VELOCITY = 79.8 NO. OF GALLONS = 8.1831998<br>NO. OF MILES = 3.395648 TIME PASSED = 288.8 SECONDS.<br>WHAT IS YOUR NEW RATE OF GASTA

ROAD CONDITIONS: VEHICLE AREAD 506 FEET-

PRESENT VELOCITY = 88.8 NO. OF GALLONS = 8.1687998<br>NO. Of Niles = 3.569561 TIME PASSED = 298.8 SECONDS.<br>WHAT IS YOUR NEW RATE OF GAS?4

ROAD CONDITIONS: VEHICLE PASSED BY 26.8 HPH.

PRESINT VELOCITY = 88.8 WG. OF GALLONS = 8.1543998<br>NG. OF HILES = 3.743475 TIME PASSED = 388.8 SECONDS.<br>WHAT IS YOUR NEW RATE OF GASTA

ROAD CONDITIONS: UEBICLE ANEAD SON FEET.

PRESENT VELOCITY = 88.8 NO. OF GALLONS = 8.1399998<br>NO. OF MILES = 3.917387 TIME PASSED = 318.8 SECONDS. WHAT IS YOUR NEW RATE OF GASTA

ROAD CONDITIONS: VENICLE PASSED BY 33.0 NPH.

PRESENT VELOCITY = 88.8 NO. OF GALLONS = 8.1255998<br>NO. OF NILES = 4.8913 TIME PASSED = 328.8 SECONDS.<br>WHAT IS YOUR NEV HATE OF GASTI8

ROAD CONDITIONS: CLEAR AND STRAIGHT.

PRESENT VELOCITY = 128.5 NO. OF GALLONS = 6.595998E-81<br>NO. OF MILES = 4.369566 TIME PASSED = 336.8 SECONDS.<br>WHAT IS YOUR NEW RATE OF GASTI:\8

ROAD CONDITIONS: VEHICLE AREAD 500 FEET.

PRESENT VELOCITY = 158.0 NO. OF GALLONS = 0.5359984E-01<br>NO. OF MILES = 4.713039 TIME PASSED = 340.0 SECONDS.<br>WHAT IS YOUR NEV RATE OF GAST6

ROAD CONDITIONS: VERICLE PASSED BY 52.8 MPH.

PRESENT VELOCITY = 96.6 NO. OF GALLONS = 6.53599B4E-81<br>NO. OF MILES = 4.921734 TIME PASSED = 358.8 SECONDS.<br>WHAT IS YOUR NEW RATE OF GAST8

ROAD CONDITIONS: CLEAR AND STRAIGHT.

PRESENT VELOCITY = 55.6 NO. OF GALLONS = 0.5359984E-01<br>NO. OF MILES = 5.047828 TIME PASSED = 365.0 SECONDS.

YOU NADE IT (LUCK) IEEE<br>YOU WANT TO TRY IT AGAIN? N

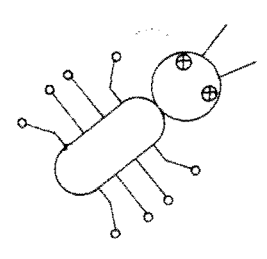

#### BUG FOUND & EXTERMINATED

A minor hug has been discovered and corrected by A minor dug has been discovered has corrected by<br>the program authors. Since no complaints have been<br>received by SCELBAL users it is assumed that the bug was in the latent stage! The bug would appear<br>under the conditions illustrated here when an error<br>condition occured in a FOR/NEXT loop. Once an communious contracts are a constructed, the interpreter would<br>continue to display an error message even after the<br>error producing fault had been removed from the<br>high level program. This only occured when an array variable was used in the loop. An example of the problem is illustrated from an actual print-out presented below. Note that even after the range of X<br>is changed from an invalid argument for a square root operation (-1) to a valid argument (0) that the "SO" error message continues to he generated.

#### Getting More FOR your NEXT!

Sometimes it is desirable to be able to jump to a no Sometimes it is eleitable to be able to jump to a need  $FOR/REXT$  loop before a loop has been<br>pleted. In the original version of SCELBAL a direct a<br>to do so will result in an error measure. An improvement<br>SCELBAL is present for a variable name indicated in a NEXT statement. of simply examining the top-most variable name as<br>case in the original version). Now, an error condition the main of the displayed unless the specified various measure with not present anywhere in the FOR/NEXT stack. (Free position of the FOR/NEXT stack.) This sign is more in in FOR/NEXT statement execution is provided as a<br>tion for improved performance. It is not a correction program. If you do not desire the edded feature, don't time adding it to your version.

The upgrading may be accomplished using patchin can expect the instructions bracketed<br>asterisks in the accompanying listing between the instructions bracketed<br>asterisks in the accompanying listing between the instructions<br> $JTZ$  NEXT4 and FORNXT, LAI 306 (lines 22 and 23) 31.4 NEATH and POENNAI, LAID also (times 22 and 23)<br>source listing on page 36 in chapter ax. Or, the entire<br>of code from addess PG 30 LOC 013 to PG 31 LOC<br>map to the ratio forms to the rules presented in the article "MOD<br> mes was accomposited in all values of the original coding<br>structions after careful analysis of the original coding<br>voking several other memory saving instruction replace<br>at points denoted by arrows in the modified listing.

A short example provided below illustrates the ef<br>the improved capability. Note that when statement is added to the program, the original version of SCT<br>caused an error message to be displayed. The final<br>illustrates how th is installed.

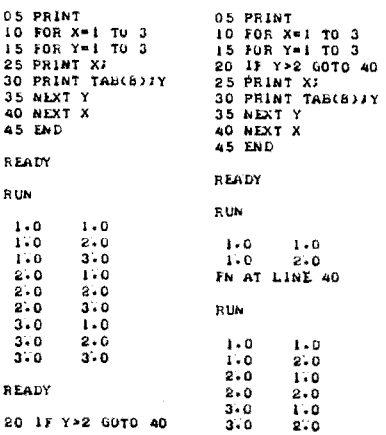

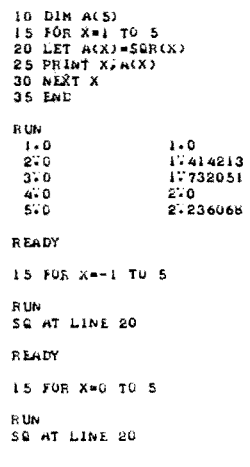

The bug is caused by a failure to reset the  $ARRAY/$ <br>VARIABLES flag (PG 27 LOC 201) when an error vantition causes an abnormal exit. The problem is<br>easily corrected by adding a small patch to insure<br>that the ARRAY/VARIABLES flag is always reset after an error message is displayed. A suitable patch<br>may be installed beginning at PG 11 LOC 307 after<br>changing the instruction at PG 12 LOC 354 from:

JMP EXEC ЈМР РАТСНЗ

to:

PATCH3 simply consist of the following sequence:

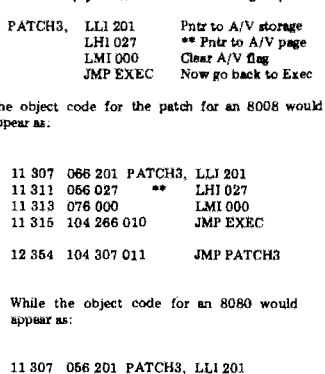

T

a)

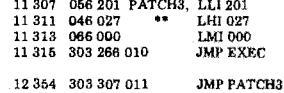

The actual print-out below illustrates how the bug is eliminated by the showe numerical line the program is executed after the patch, is installed the program is executed atter the patch is installed the<br>error condition is displeyed because the A/V flag has<br>still not been reset. However, the execution of the<br>property reset and thereafter the program executes<br>property res

#### **READY**

 $2<sub>1</sub>$ 

R l

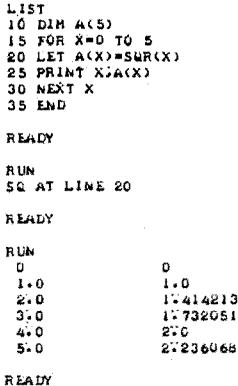

Users may desire to paste this patch notice into one<br>of the NOTES pages at the back of their copies of<br>SCELBAL, or to copy this information into their<br>books for asfekesping.

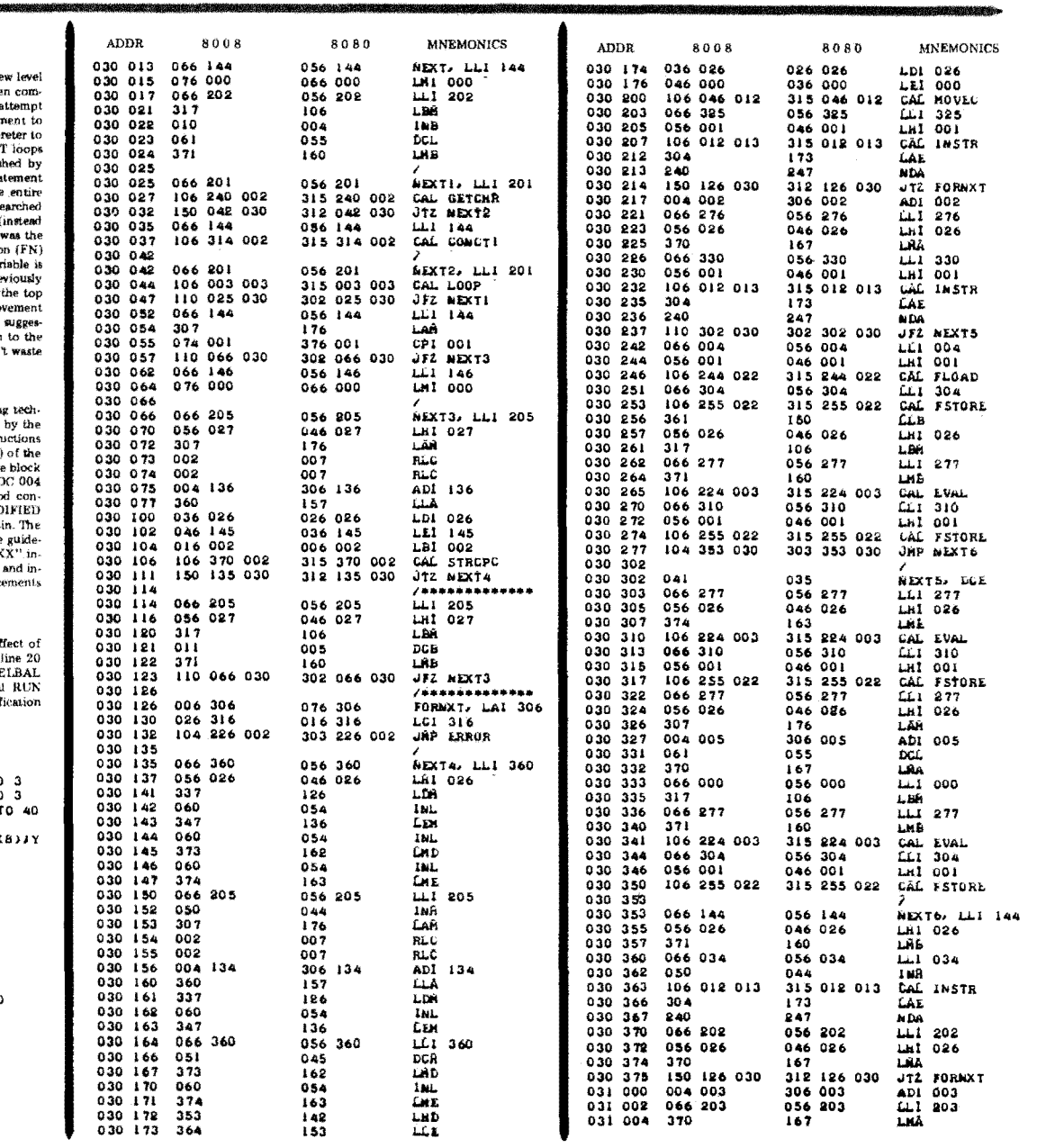

# SCELBAL **UPDATE**

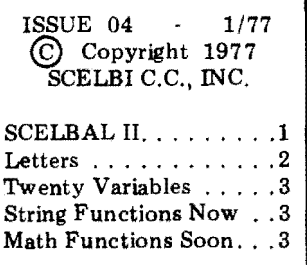

#### SCELBAL II UNDER DEVELOPMENT

As SCELBAL owners know, SCELBAL was developed primarily for 8008 system owners. There were several reasons for doing so. First, when SCELBI COMPUTER CONSULTING, INC., first went into business, it produced a microcomputer based on the 8008 CPU. A number of those systems are still out in the field and many owners had indicated a desire to have the capabilities of a high level program available. We no longer manufacture microcomputer systems, but we felt an obligation towards those who had helped us pioneer in the field of the personal computer.

Second, in addition to those 8008 microcomputer systems sold by SCELBI, there were several thousand similar systems (8008 based) known to be in existence produced by other early microcomputer system manufacturers along with<br>numerous personal systems numerous personal based on the MARK-8 article<br>that appeared in RADIO appeared in ELECTRONICS magazine some two years ago. Many of these people had written to us indicating that they felt the rapid growth of the acceptance of the 8080 and other more advanced CPUs, and the attention they were getting, would leave the early 8008 users high and dry without ever having a high level language developed for it.

Third, we felt that developing such an interpreter for a micro CPU as primitive as the 8008 is now considered, instead of being a waste of time (as apparently everyone else thought it would), would be a valuable experience. After all, if it could be accomplished for such a primitive CPU,

upgrading the fundamental concepts and routines from that point to take advantage of the increased power of instruction sets available on more advanced CPUs would be a pretty straightforward task.

Additionally, we of course knew that an interpreter written for an 8008 could be directly assembled to operate on an 8080 even if it was not "efficient" in making use of that CPU's capabilities. This meant though, that many users who were planning on eventually upgrading their personal systems from an 8008 to an 8080, with the existence of SCELBAL, could do so without having to modify a single one of their SCELBAL higher level programs!

Finally, it was felt that presenting SCELBAL in detail, with complete source listings, flow charts, etc., for the primitive 8008 CPU, in the manner in which it was done (not using any of page zero, not trying fancy packing tricks, etc.) would result in an information source which users could have fun with! One can pick almost any section one might be interested in and find ways to improve it by using better coding techniques, etc. 8080 owners, as pointed out in chapter fifteen, could go to work with vigor on compacting the program if they so desired. (The key here is that those upgrading from an 8008 to an 8080 do NOT have to modify the interpreter to increase its efficiency if they are not interested in doing so!)

More than all those factors combined, however, SCELBAL was developed with the intention that it become an ever-evolving program. As new machine types became available, SCEL-BAL could be adapted. As users became more sophisticated in their demands for program performance, SCELBAL could be upgraded. Since the entire fundamental organization and logic of the interpreter had been presented, users would not be forced to wait for such advances to come from SCELBI if they had the desire and capabilities to proceed on their own!

Naturally, many users of SCELBAL do not wish to become involved with the intimate details of the interpreter's operation. They just want to be able to use the end result. Fine. SCELBI intends to continue to improve the program as weIl as to provide the language for other types of microcomputers when it appears that there is a market sufficient enough to justify the expense. It is hoped that by listening to the thoughts of many other users, and by providing an opportunity for others to communicate their needs, the overall quality and capability of SCEL-BAL can be improved. Indeed, there is no end in sight to the potential. The limiting factor, as in most endeavors, is time and money.

Even as the first copy of SCELBAL was published, work was underway to produce a revised version that would capi· talize on the increased power of the 8080 instruction set (over that of the 8008). Work is proceeding smoothly. Feedback from SCELBAL customers who are 8080 system owners indicate they are highly interested in such a revised package.

Essentially, the revised version titled SCELBAL II will simply be a compressed version of the original program. It will remain organized in essentially the same manner, using the same subrout· ine names etc., so that the origi-

nal publication will initially remain as the prime reference. Preliminary indications are that the 8080 custom ized version, with DIMension capability, will reside in about 5K of memory (without using page zero). A few minor operating improvements (such as increasing the number of variable names allowed) are planned. The possibilitiess or the inclusion of other features remains open at this point pending feedback from users. (By this it is meant operating improvements. The addition of extended functions; such as sines, cosines, exponents, string handling capabilities and so forth constitu te not merely improvements, but actually the creation of additional features. More has and will be said about such matters in other articles. )

How long before SCELBAL II will be released? Probably another five or six months. We want to provide time for plenty of feedback from users to try and catch any gremlins or add needed improvements. Registered SCELBAL owners will be notified when SCELBAL II is available. Chances are, you will hear more about its development in these pages as it progresses.

In the meantime, if your interested (even anxious?) to work on such a project yourself, the following information may help you get off to a smooth start. Reversing the storage format for three critical double-byte values used in SCELBAL will enable one to capitalize on using a number of the 8080 double-byte manipulating instructions. These storage locations are all on page 26 (octal). They are the locations used to hold the User Program Line Pointer (360 & 361), the Auxiliary Program Buffer Pointer (362 & 363) and the End Of Buffer Pointer (364

and 365). Values placed in these locations in the original SCEL-BAL version are in the order of PAGE ADDRESS followed by LOW ADDRESS. Reversing the order to LOW ADDRESS followed by PAGE ADDRESS makes it possible to use 8080 instructions such as "SHLD" when manipulating data for those locations etc.

These locations are referred to at numerous points throughout SCELBAL. The following lists all the points known to us at the time of this writing and indicates the new contents of those locations if one wants to set things up so that the LOW ADDRESS value is followed by the PAGE ADDRESS in those storage locations. It is recommended that<br>these changes ONLY BE changes INCORPORATED IF THE USER INTENDS TO TINKER WITH CUSTOMIZING THE PROGRAM FOR AN 8080 SyS-TEM. There is no other reason for making the changes if such is not the case! Consequently, the revisions are shown only for the 8080 version with appropriate 8080 codes.

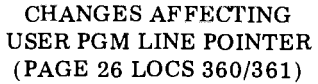

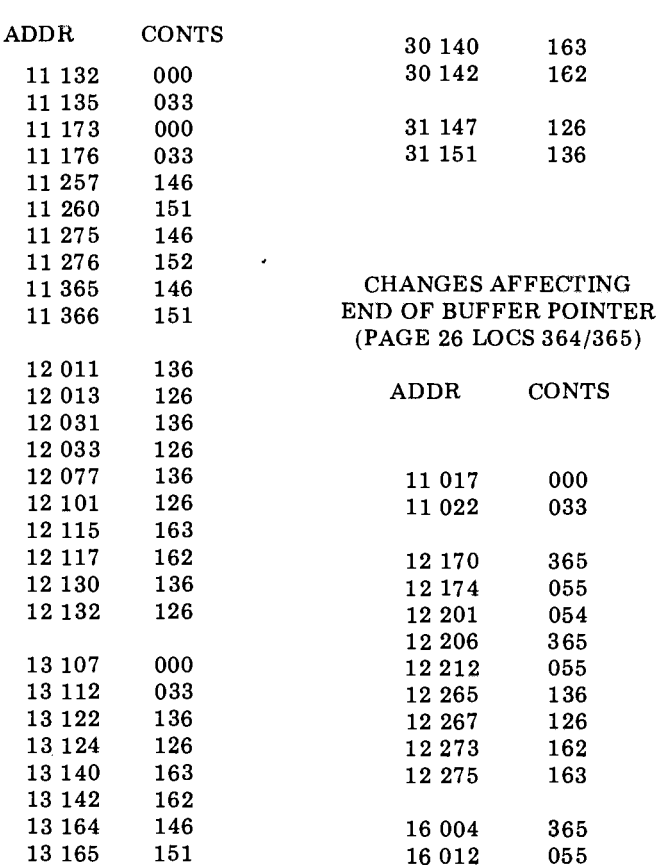

CHANGES AFFECTING USER PGM LINE POINTER (PAGE 26 LOCS 360/361)

ADDR CONTS

15 255 000<br>15 260 033 15 260

15330 146 15331 151 15362 136 15364 126

16 000 163<br>16 002 162 16 002

16 252 136<br>16 254 126 16254

16341 163<br>16343 162 16343

17211 136 17 213 126

30134 136 30 136

30164 163 30166 162

31153 162 31155 163

CHANGES AFFECTING AUX PGM BUFFER POINTER (PAGE 26 LOCS 362/363)

**CONTS** 

ADDR

#### LETTERS

I don't know how many people might be interested in the following modification for SCELBAL but it is very useful to me and saves much time compared with doing the same thing without a computer.

From time to time I find it desirable to rearrange a table of data so that the lines are arrayed in numerical order from top to bottom. One way to do this is to use the SCELBAL program entry routines, entering the other columns as statement text. This works fine except when two or more lines have the same number. One way to overcome (A listing of the modification this is to rearrange the routines for the 8008 version of SCELthis is to rearrange the routines<br>in NOTEND so that statements with the same number are sample of the modified program<br>entered without deleting the in operation was submitted but earlier statement. The changes is not shown for space considstill allow a statement to be erations. It appeared to operate deleted, by entering only the as intended. Looks like a clever deleted, by entering only the statement number. The restatement number. The re- way in which to utilize the pro-<br>arranged list is obtained by gram's built-in editor as a sorting entering a LIST command. To routine! - Ed.) 11 354 006 203  $11$  356 056 026<br>11 360 307  $11 360 307$ <br> $11 361 240$  $\frac{11}{11}\frac{361}{362}$  $11\ 362$   $110\ 005\ 012$ <br> $11\ 365$  066 360 066 360  $11\ 367$  056 026<br>11 371 327  $11371$ 11 372 060 11 373 367 11 374 352 11 375 317<br>11 376 010  $11376$ 11 377 106 144 012

fool the syntax error-checking routines, an "equal" sign or a left hand parenthesis is entered following the statement number. The modified program can still be used for its original purpose, but it will be necessary to enter a statement number by itself to remove a line. The purist can maintain two versions of this portion of SCELBAL.

One advantage of this method is the large buffer space available. Another advantage is that the data is easily stored by using the SAVE command.

> Mr. S.J. Toy Chico, CA

BAL is provided below. A in operation was submitted but gram's built-in editor as a sorting

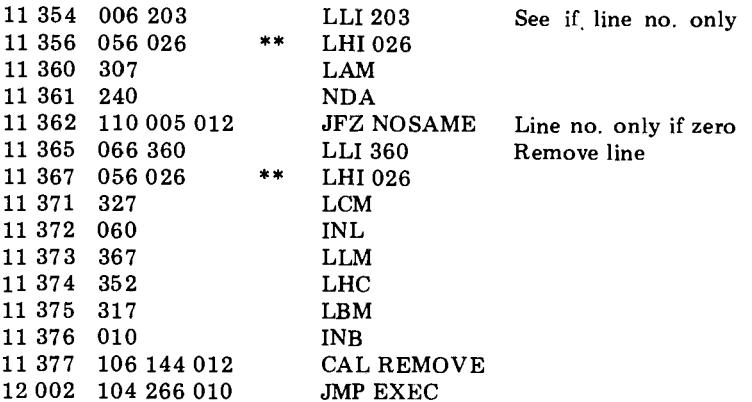

#### HEY! WE FORGOT TO TELL YOU......

The ROADRACE program presented in ISSUE 03 of SCELBAL UPDATE was provided courtesy of CREATIVE COMPUTING! The magazine CREATIVE COMPUTING is published by an enthusiastic and creative organization headed by David H. Ahl. In addition to games such as that presented in ISSUE 03, the magazine regularly presents a variety of articles, book and product reviews, educational material, and a good selection of general information which we feel most of our customers would find highly interesting. Recent issues of the magazine contained 88 pages or more in an 8 1/2 by 11 format. Considering the fact that there is relatively little advertising space allotted in those 88 plus pages, the amount of text and editorial material per issue far exceeds most other computer-related publications that we have seen of late. Individuals interested in subscribing to CREATIVE COMPUTING may do so at the following rates. 1 year - \$8.00, 3 years - \$21.00. If you have any doubts, you may obtain a sample copy of a recent issue for \$1.50. (The magazine is published bimonthly.) Subscription orders.may be forwarded directly to the publisher:

> CREATIVE COMPUTING P.O. Box 789-M Morristown, NJ 07960

I believe I have found 2 errors in SCELBAL which have not been mentioned in your UP-DATES.

1) 11 030 is 001 should be 000 2) 26 364 is 000 should be 033

In the first case, use of SCR command causes the first regular variable location to become unavailable. You are thereafter limited to 19 regular variables.

In the second case, INSERT picks up the 000 and uses it as a high address with results which vary but are generally disastrous. Use of SCR replaces this 000 with 033 and that makes everything fine.

String variables sound great. I get the feeling that my poor little 8008's 16K limit is going to be reached soon.

A suggestion: We need a cassette data read data write capability. I've tried to use the arrays values block as a means to do this, but I was not happy with my results. SCELBAL should be able to analyse a checking account on tape as well as format the data into records organized into blocks for recording.

Thanks for SCELBAL. It is a lot of fun.

> James C. Tucker Exeter, NH

(Thank you James! Looks like you have found the bug that was bugging several people in regards to the disappearing variable storage location. Seems if you just loaded the program into memory and started operating you could have 20 variables. Later, after using a SCR command you only had 19! Nice piece of detective work.

We hadn't received any com· plaints regarding the second item you noticed. Probably because most people took the advice given in chapter fourteen to use the SCR command when starting to use SCELBAL. But it could certainly cause a problem as you pointed out and is likely to occur if one, for instance, uses the LOAD command and proceeds to revise a user program without having used an SCR command.

We strongly recommend that readers take James suggestions and change the two bytes indicated to avoid similar problems in their systems. As for you James, your detec· tive work has earned you an hororarium check that should buy quite a few stamps in case you need to report any similar discoveries - which we hope vou will not!  $-Ed$ 

#### STRINGS SUPPLEMENT

#### NOW AVAILABLE

The Strings Supplement to SCELBAL is now available. The 68 page booklet  $(81/2 X 11)$  may be obtained for \$10.00 from the publisher at the address shown below. The booklet provides the source code and assembled object listings for both 8008 and 8080 systems for routines that will enable SCELBAL users to add String Function capabilities to their systems. Users intending to add the Strings capabilities should have a minimum of 12K memory (read and write) available in their system.

Details of the Strings Supplement capabilities were provided in Issue 03 of SCELBAL UPDATE,

The \$10.00 price for the<br>STRINGS SUPPLEMENT SUPPLEMENT includes postpaid delivery by U.S. Mail service. Address orders to:

ORDER DEPARTMENT SCELBI C.C., INC. PO BOX 133 - PP STN MILFORD, CT 06460

#### COMING SOON!

## EXTENDED MATHEMATICAL FUNCTIONS FOR SCELBAL

Now in the final documentation stages are five extended mathematical functions soon to

be made available for SCELBAL users. The new functions, which will be made available as a supplemental publication, will provide users with the following additional capabilities when installed: SIN, COS, EXP(e), LOG(e), and ATN. The SIN and LOG functions are calculated using Chebyshev optimized Taylor series. The EXP and ATN are calculated using continued fractions. The COS function is calculated using the SIN func· tion. The argument of any function is reduced to an interval where the Taylor series or continued fractions is reasonably accurate. The argument range for the functions will be as follows:

SIN -4194303<X<4194303 COS -4194303<X<4194303 EXP  $-89 < X < 89$ LOG X>O ATN -1E37<X<1E37

The soon to be available booklet will contain source and object listings as in other publications related to SCELBAL. Prospective String Function users should note that assembled object listings for the mathematical functions will reside in some of the same memory locations (pages 50 through 54 octal) as various string routines. This overlapping was based on the premise that from memory space considerations (particularly for 8008 based systems) users would not find it practical to have both string functions and mathematical functions installed at the same time. (String function users theoretically are less likely to be concerned with extended mathematical functions it seems.) Users who might desire to have both types of capabilities installed simultansously would need to relocate one set of routines and would probably want to have 16K or more of read and write memory available in the system.

It is anticipated that the extended mathematical function routines will be available in the form of a supplementary booklet near the latter part of February, 1977. Price of the supplement has been pegged initially at \$5.00 including postpaid delivery by U.S. Mail.

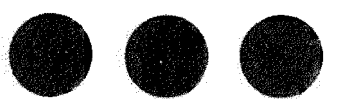

PREMIUMS FOR YOUR PROGRAMS APPLICATION NOTES ARTICLES **COMMENTS** 

If you have developed your own original programs to perform tasks that may be of interest to other SCELBAL users, chances are you are in a position to pick up a bit of cash! User submitted programs accepted for publication by SCELBI earn an honorarium check and a nice certificate attesting to the author's performance! We are particularly interested in programs that may be of value to scientists, engineers, and small businessmen. However, games, and general purpose routines are frequently accepted.

But, you don't have to be a SCELBAL programmer to earn some coins. We are also interested in seeing articles of general interest to .SCELBAL users, as well as application notes, and even comments or suggestions!

You may submit your efforts to the address given below. Material accepted for publication earns the author an honorarium check based on originality, usefullness to readers, length, completeness and quality of presen· tation etc.. Submissions accepted for publication become the property of SCELBI C.C., Inc., The act of submitting for publication is certification that the material is original and that the author agrees to the terms of this announcement. While every attempt will be made to return rejected material accompanied by a SASE (self-addressed, stamped envelope) SCELBI C.C., Inc. assumes no responsibility for submitted material.

Material to be considered for publication should be forwarded to:

SCELBAL UPDATE EDITOR SCELBI C.c., INC. PO BOX 133 - PP STN MILFORD, CT. 06460

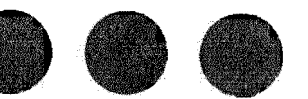

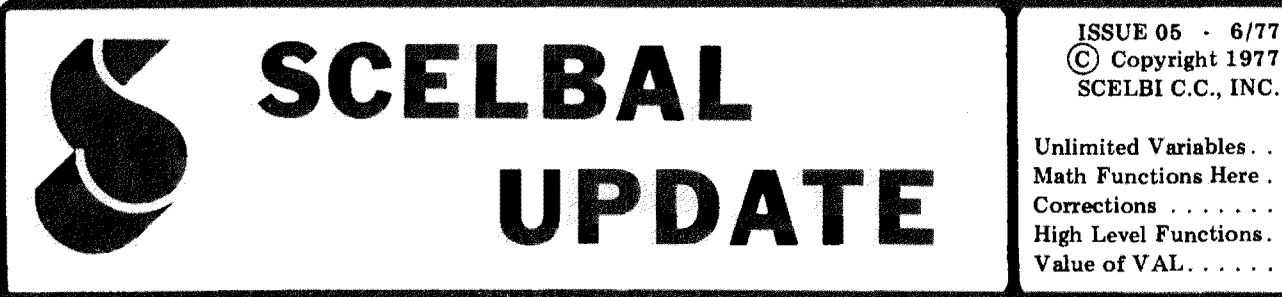

SCELBI C.C., INC.

Unlimited Variables....1 Math Functions Here...3 Corrections . . . . . . . . 3 High Level Functions. . . 3 Value of  $VAL$ ........ 3

#### UNLIMITED! (WELL· ALMOST) VARIABLE NAMES!

One of the improvements most often suggested for SCEL· BAL is to increase the number of variable names allowed. The original version allowed a total of 20 regular variable names. It was possible to increase the effective number of variables in a system having DIM capability installed, but even when performing "tricks" such as that, the number of variable names was limited to a maximum of 84. A good many users felt it would be nice to substantually increase the number of variable names allowed in a program - without having to snitch from elements in an array.

O.K.! Here it is - a modification to SCELBAL that will theoretically allow you to have as many variables as can be defined by valid two character symbolic names, provided you have enough memory in your system to store all the variables desired!

Essentially, the modification changes SCELBAL so that it stores variable names and their values starting at the top (highest allowable address value) of the User's Program Buffer and works downward toward the source code in the buffer which is stored in ascending address values as new lines are entered. The variable names table previously assigned to Page 27 starting at Location 210 is no longer used if the user elects to install this modification.

Listings of the modification for both 8008 and 8080 machines are included. The routines shown may be simply "overlaid" over the original routines.

Several notes of caution are in order. First, the modification as shown in the accompanying listings is for the essentially unmodified version of SCELBAL as presented in the basic publication. If you have made modifications to your version - be careful. Same goes if you have implemented any of the supplements.

In particular, if you have been playing around with compacting SCELBAL for an 8080 machine and have changed the order of the bytes stored in the End of User Program Buffer Pointer (Page 26, Locations 364, 365) as mentioned in SCELBAL UP-DATE Issue 04, you will have to change things around a little bit in the accompanying listing in the vicinity of the LOOKU3 subroutine at Page 05 Location 157 etc.

If you have installed Strings or Mathematical Supplements, or if your User Program Buffer storage area does not end at Page 54 Location 377 in your system, you will need to alter the values in the accompanying listing marked with a "\$\$" notation in the comments section (such as Page 05 Location 54 and Page 11 Location 44) so that the end of the User Program Buffer storage area is set up properly by the new unlimited variables modification routines.

It is assumed that those who have otherwise modified SCELBAL or relocated the program, will know how to proceed to adapt the modification.

Finally, a note of caution. The modification checks to see that variables do not run into a user's source listing. However, no check is made to see that the user buffer does not run into the variables table. It is thus theoretically possible to "bomb" the variables table if one was, for instance, inserting new lines into a source listing and alternating with the RUN mode to

test the operation of the program being developed. If it looks like storage will be tight in a program; load the source *entirely*  before executing a RUN command! Since variable names are added to the variables table as a program is executed, the modified program will indicate if buffer space is exhausted.

Have fun with the new capability!

#### LISTING FOR AN 8008

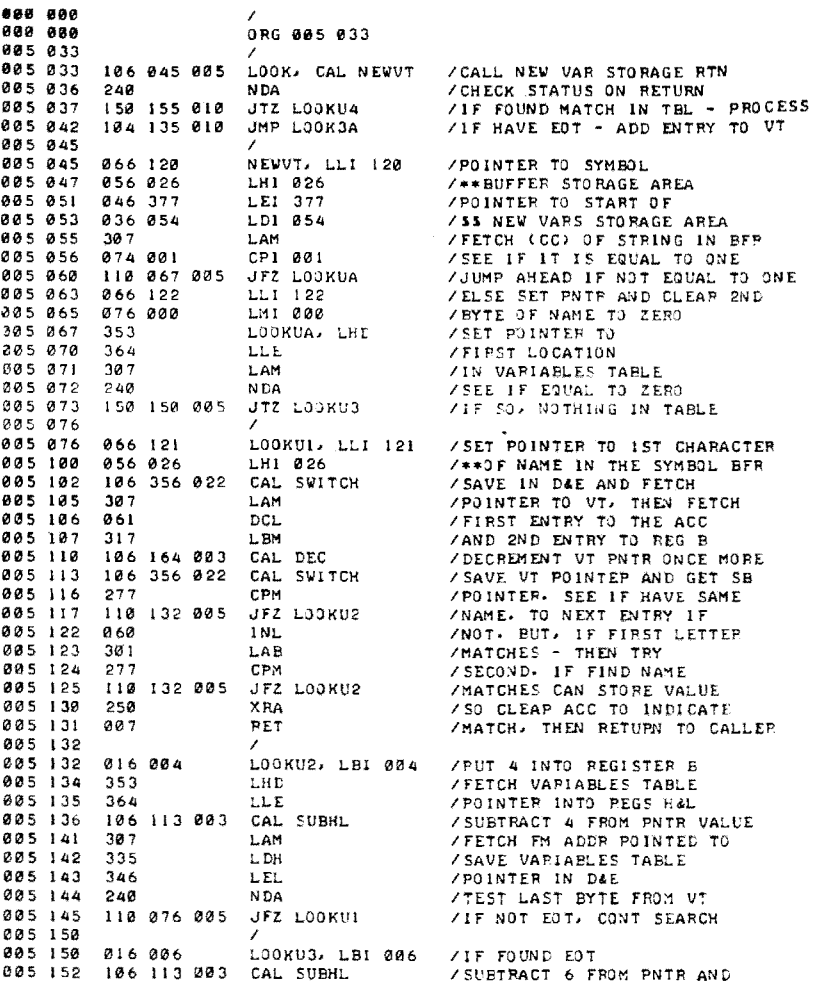

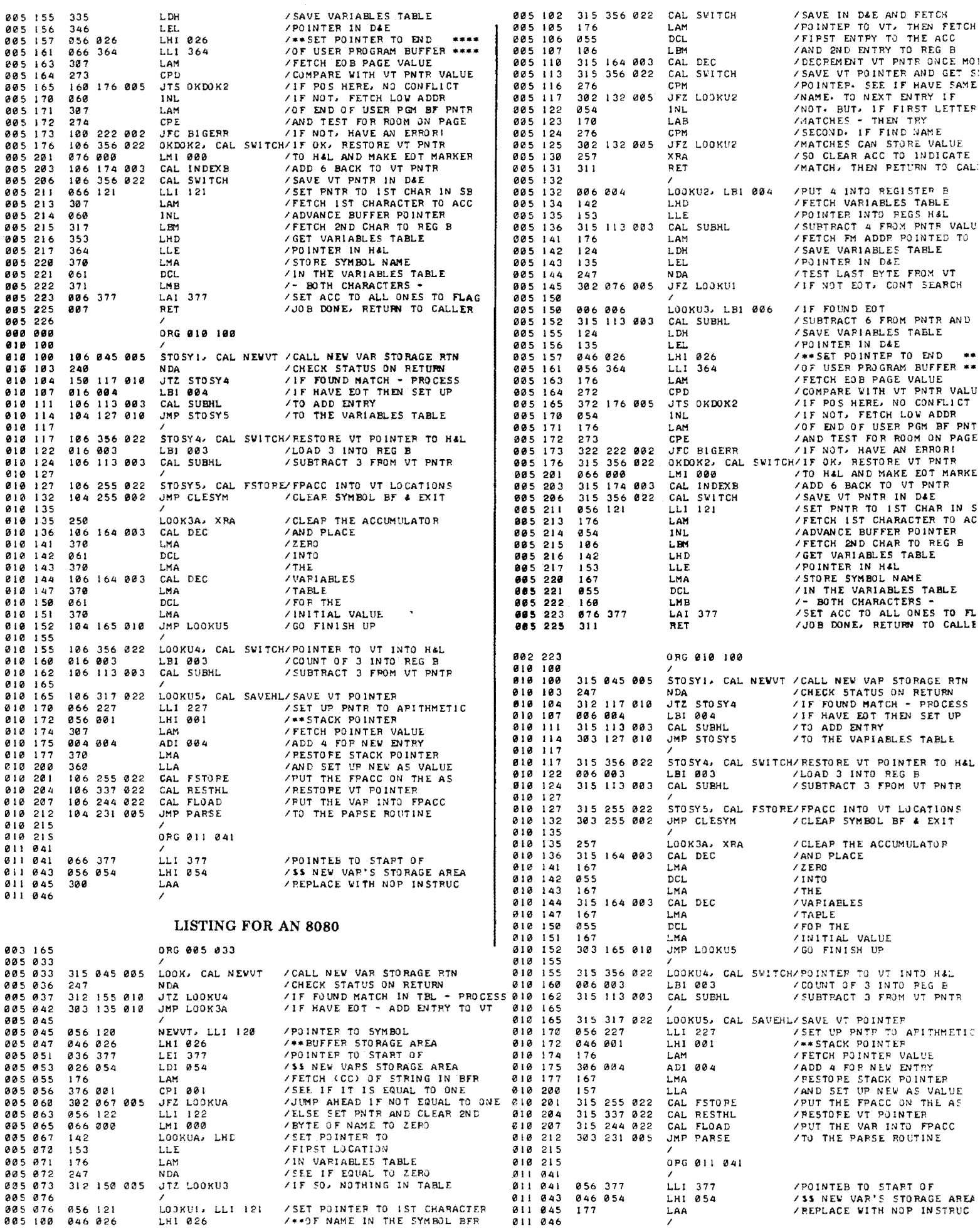

#### EXTENDED MATHEMATICAL FUNCTIONS AVAILABLE

Five extended mathematical functions are now available for SCELBAL. The new functions, made available as a supplemental publication, provide users with the following capabilities when installed: SIN, COS,  $EXP(e)$ ,  $LOG(e)$ , and  $ATN$ .

The SIN and LOG functions are calculated using Chebyshev optimized Taylor series. The EXP and ATN are calculated using continued fractions. The COS function is calculated using the SIN function. The argument of any function is reduced to an interval where the Taylor series or continued fractions is reasonably accurate. The argument range for the functions are as follows:

SIN  $-4194303 < X < 4194303$ COS ·4194303<X<4194303 EXP -89<X<89  $LOG$   $X>0$ ATN -1E37<X<1E37

The supplemental booklet contains source and object listings as in other publications related to SCELBAL. The assembled object listings provided reside in locations on pages 50 through 54. They may be reassembled to reside elsewhere by the user if desired. String Function users should note that those same pages are used by sections of the String Functions.

The price of the Mathematical Supplement to SCELBAL is \$5.00 in the U.S. including U.S. mail delivery. Foreign purchasers should include \$2.00 for airmail delivery of the supplement.

#### What is the VALUE of VAL?

String functions are designed to allow the user to manipulate "strings" of alphanumeric characters *instead of mathematical quantities.* 

However, there may be times when it is desirable to manipulate information in essentially two forms - as a string of characters, and as a *numerical value.* 

Suppose, for instance, one wanted to have the computer make a list of groceries showing the price for each item, and then also *mathematically* sum

#### A FEW CORRECTIONS

C. A. Bannister of Richmond, VA, was the first to report some object code errors in the listing for modified SCELBAL shown on page 3 of SCELBAL UP-DATE Issue 02. The object code errors only occurred in the 8008 listing.

It seems that the object codes for XRA, LMA and LLA directives got fouled up in the listing. The code for XRA should be 250, for LMA it is 370 and for LLA it is 360.

Alert Bannister also noted a typographical error on the first line of Mr. Toy's routine shown on page 2 of Issue 04: The code. for LLI should be 066 not 006 as printed.

*Thanks for the use of your sharp eyes* - *and our apologies to our readers for letting those errors get by.*  $-Ed$ .

#### STRINGS PATCH

Mr. H. J. Lewis of Canada has spotted a glitch in the Strings Supplement. The following patch, (named in his honor!) should be installed at Page 50 Location 327:

JFZ HJLFIX It will replace the JFZ SSTRCL instruction. The patch, which may be placed on Page 54 at Location 301, is just two instructions:

#### HJLFIX, CAL SWITCH JMP SSTRCL

This patch will correct an anomaly in the string comparison routines that can effect string comparison operations.

*Many thanks to Mr. Lewis for his persistence in analyzing and solving this problem and bringing it to our attention! -Ed.* 

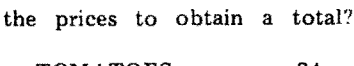

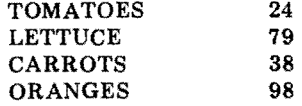

One could use string capabilities to list the items and their prices. But the character strings themselves are useless for calculating mathematical informa· tion *unless* one has the special capability to convert between one mode and the other. *That*  is *what the VAL function in the SCELBAL String Supplement provides!* 

#### MATHEMATICAL FUNCTIONS THE OTHER WAY!

One of your fellow SCELBAL users, Robert Leonard, 3003 Driscoll Drive, San Diego, CA. 92117, sent in a nice set of subroutines to calculate the sine, cosine, tangent, arc tangent, log and exponent. The LOG and EXP functions he provided are natural base. The trig functions expect the angles to be given in radians. The variable names assigned and line numbers of the various routines he provides are summarized as follows:

 $SIN(X) = SN$  $\cos(x) = \cos(x)$  $TAN(X) = TN$  $ATN(X) = AT$  $LOG(X) = LG$  $EXP(X) = EX$ GOSUB 10 GOSUB 20 GOSUB 30 GOSUB 40 GOSUB 80 GOSUB 100

The subroutines making up the high level package are shown alongside this column.

Robert also mentioned that he likes to use a patch to eliminate the decimal point and zero after whole numbers. Says he likes the format for its neatness in games, etc. If you want to take a look at it, the patch he uses is presented here:

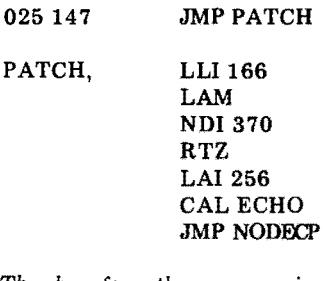

*Thanks for the very nice high level math package Robert. Hope you enjoy the check we have sent you for your efforts! -Ed.* 

The VAL function *cunverts characters in* a *string from an ASClI representation of* a *decimal number to its numeric value. In other words, the prices in the example can be converted from character string format to actual numeric values that can be mathematically manipulated by SCELBAL!* 

Assume the lines in the above example are each composed of  $B$(4)$ . One could obtain a issue of this publication

#### LISTING OF HIGH LEVEL MATHEMATICAL FUNCTIONS

18 Z=X<br>11 SN=X  $12 + 2$ 13 Z=-Z\*(Xt2)/(N\*(N+1)<br>14 SN=SN+Z  $15$   $H$  $H$  $+2$ 16 IF ABS(Z)>. 8081 THEN 13 17 RETURN .iIi;:=1  $\overline{\text{21}}$   $\overline{\text{C}}$   $\overline{\text{21}}$ 22N-1 23 Z=2\*(X12)/(H\*(H+1))<br>24 CS=CS+2 25 <del>N=112</del><br>26 IF ABS(Z>>, 8001 THEN 23<br>27 RETURN 30 GOSUB 18 31 00StII 2e 12 1M=SNICS 63 RETURN 48 IF XC. 7 THEN 68 41 IF XX1. 4 THEN 70 42 Y=X/SQR(1+(Xt2))  $43.2 - 9$ 44 AT=Y 45 N=1<br>46 Z=Z\*(Y12)\*(N12)/((N+1)\*(N+2)) 47 AT=AT+2 4S NaN .. 2 49 IF AIlS( *Z».* 800001 TI£N 46 58 RETURN 60 Z=X  $61$   $RT = X$ t>2 ~:s 63 Z=SGN(Z)\*(-(XtN)/N) 64 AT=f1T+Z 65 N=N+2 ~ IF FtBS(Z».80OOO1 TI£H 63 67 RETURN 7e 2=1. 579796  $71$  AT=2 72 №1 73 2=SGN(Z)\*(-1/(N\*(XtN))) 74 AT=RT+Z 75 N=H+2 76 IF RBS(Z)). 888881 THEN 73 77 RETURN 80 Y=0<br>81 IF X{1 THEN 85  $82 \times 12$ 83 Y=Y+1 64 ooTO 81 85 IF K) 5 TI£N 89 &6 X=2\*l(  $87 + 1$ as ooTO 85 89 X=(X-. 787187)/(X+. 787187) 98 LG=2\*((X)+((Xt3)/3)+((Xt5)/5)+((Xt7)/ 7))-. 346573<br>91 LG=LG+(Y\*. 693147)<br>92 RETURN 188 *Z=1*  181 EX=!  $182 + 1$ 183 Z=Z\*X/N 184 EX-EX+Z 185 H=lt+1 186 IF AIlS (Z». 800001 TI£N 183 187 RETURN

numerical value for the total of all the prices in the list with a routine such as:

FOR  $X = 1$  TO 4 LET  $T = VAL(B$(X)) + T$ NEXT X PRINT T

This is because the VAL function would convert the numerical character strings *to mathematical VALUES!* 

two strings *'A\$'* (item) and 'B\$' If reader interest warrants, we (price). The 'price' strings in the will discuss capabilities of the example would be elements in String Supplement for SCELstring arrays B\$(l) through HAL some more in the next

# SCELBAL **ISSUE OG AND SCELBI C.C.**, INC. **UPDATE**

SCELBI C.C., INC.

SCELBAL-I1 Release ... 1 Bowling Handicapper. . . 1 Baudot User's Tips ..... 2 TC & Trace Capability . . 2 F-N Variables Patch ... 3

#### SCELBAL-I1 READY FOR RELEASE

For sometime there has been a question as to whether or not SCELBAL·lI would ever be released in source format. In appreciation of our early customers, a compromise has been reached. As detailed in a separate flyer that will accompany this edition of SCELBAL Up· DATE, the revised edition developed specifically for 8080/ Z-80 systems will be made available to registered SCELBAL owners for a modest fee as an *uncommented* assembled source listing. Since SCELBAL-I1 essentially follows the general structure of the original version, SCELBAL owners with 8080 or Z-80 systems should find the improved version attractive and understandable. Those not having the original SCELBAL documentation would likely find it somewhat discouraging to attempt to decipher the uncom' mented listing of SCELBAL·II. In any event, SCELBAL-II will only be made available to purchasers of the original SCELBAL documentation. Sers of the original SCELB.<br>
cumentation.<br>
THIS TO BE LAST ISSUE<br>
OF SCELBAL UPDATE

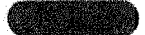

# OF SCELBAL UPDATE

As we indicated when we began publication of this journal, the objectives of this supple· mentary publication were multiple-purpose. First, it would provide a vehicle for informing SCELBAL customers of program corrections that were liable to be required in a program the size and scope of an interpreter. Second, it would be an experimental publication to determine if users wanted to work through the publication to amplify the package in any way. We said we would provide this publication, free for a limited period of time, and possibly on a subscription basis thereafter, if users showed this is what they wanted.

Well, the free period is over, and support for such a publication on a SUbscription basis has not been demonstrated. Only a handful of readers have sub· mitted material for publication even though an honorarium is presented for published material. Only a fraction of a percent or readers have expressed any interest in having this publication continue on a SUbscription basis.

The journal has lived up to its task of informing SCELBAL users of program bugs discovered by users over a more than suffi· cient time span. SCELBAL, with minor alterations pointed out in this journal, is a proven interpretive language.

Best wishes to all its users!

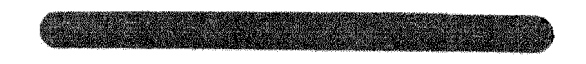

#### BOWLING HANDICAPPER IN ONLY 512 BYTES!

running SCELBAL in an eight K had a limited 512 bytes of user

Harold F. Bower has been 8008 system for some time so he

in the following program that ing leagues

program storage room. That has been helping him calcudidn't stop him though. He sent late information used by bowl-

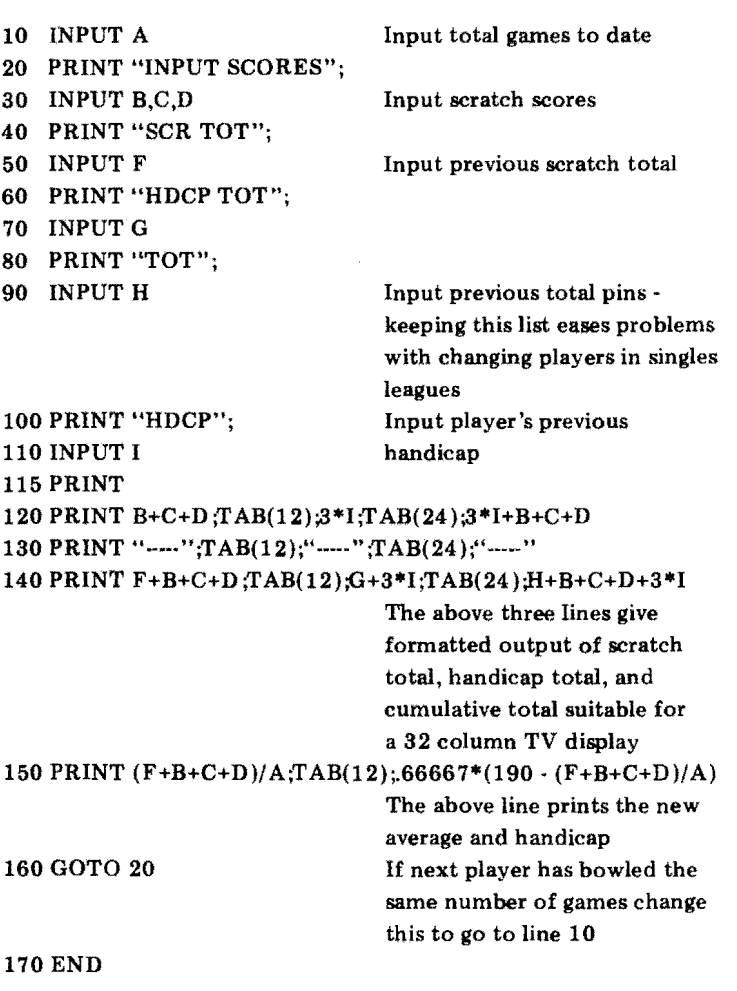

Harold says that while the above program requires quite a few more manual entries than would be required if master files were maintained in string variable format, and could be saved then later loaded and modified with the new results being saved for the next time, the program does save a con·

siderable amount of work and can be run on a minimal system.

Howard is stationed in Ger· many at HQ 5th SIG CMD, DCSOPS-TD, APO New York, NY 09056. He has recently upgraded his system to a 12K Z-80 so he should really be cranking out handicaps by this time!

Mr. S. J. Toy, a frequent contributor to this publication, still runs a SCELBI 8008 system with a baudot teletype machine for basic I/O. He recently sent in some more information on his modifications of SCELBAL to facilitate its use with a baudot device.

"A while back I described some modifications I made to the INPUT portion of SCEL-BAL. [See Update Issue  $02 -$ Ed.] Since that time I have discovered that it would not work with the CHR function, mainlY because the latter follows a different route through SCELBAL. To overcome this I have made several changes that now make INPUT even more useful.

To allow more than one item of data to be input on the same line, the CR key obviously can-

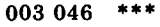

003 050 105003

003102 106 141 003 STRINF, 003105 312 003106 106113003 003111 372

If one wishes to retain Control/C the test for Line Feed can be sacrificed instead, since LF is not normally used during input of data.

To input data into the same line as data being printed out from memory under TAB control, it is necessary to increment the COLUMN COUNTER each time a digit is input. This is accomplished by inserting a column counter incrementing routine into CINPUT, which is provided by the user for his own

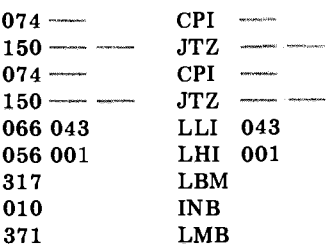

The code for the Blank key or the Delete key is in the accumulator when the routine is not be used to terminate the entry. Instead, I use another key, which in my case is the Blank key on my model 15 TTY. The STRINF routine is rearranged so that CRLF is skipped when the blank key is used. My previous changes on page 017 that substitute a semicolon for the comma have been removed, and all routines there are restored to their original form. While this allows more than one input per line on the TTY, it also requires that the end of the line be terminated by a following PRINT statement. This seems to be a good tradeoff. The CR key can be used at the end of the line but it is probably better to use a PRINT statement, which makes the carriage return automatic. My modifications to INPUT now consist only of the following:

Code for Blank key which replaces code for Control/C.

Address in re-arranged STRINF routine to skip CRLF op.

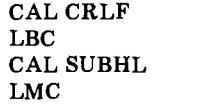

particular input device ...... By adding a test for the Blank key and the Delete key, which are both non-printing, the column counter incrementing routine can be skipped. If this is not done, the position of the column will be displaced by one character, although this can be compensated for by changing the TAB value. Skipping the column counter incrementer, however, is better, as it simplifies programming. The complete routine to be inserted into CINPUT.....that I use .... .is as follows:

Test for Blank key. Skip col cnt increment if Blank. Test for Delete key. Skip col cnt increment if Delete. Point to Column Counter. Load column cntr into B.

Increment column counter. Restore column cntr to memory.

entered. If either JTZ is true, the jump is to the byte immediately following the end of the routine, which effectively bypasses the column counter incrementer. incidently, the Delete key, in my case is the BELL key of the model 15 TTY.....

One needs to be careful that registers B, H, and L are free when the routine is used. Locating the routine here covers both numerical and CHR inputs. This addition is useful only if the preceeding modification to INPUT is made.

Another improvement I have made to SCELBAL is to add a function to limit the number of digits printed out. This has been a problem in printing tables of data where either allowance must be made for printing out the full 7 digits or accept an occasional overlap between columns. The INTEGER function does not seem to work for numbers with more than 4 digits [a result of binary rounding operations that start to show their affect when numbers exceed 4  $digits - Ed.$ , and in any case

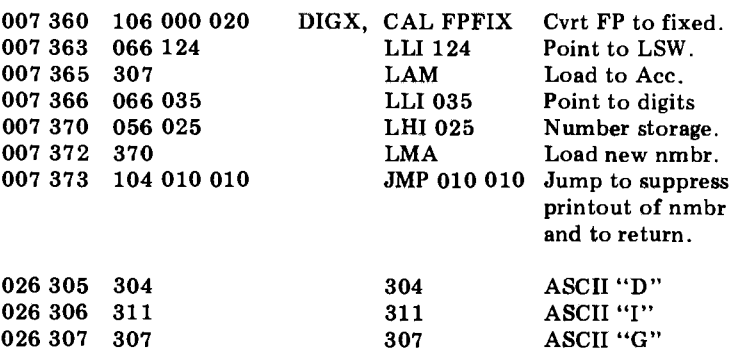

[Thanks for all the new information. We have had a number of people ask about a modification to restrict the number of

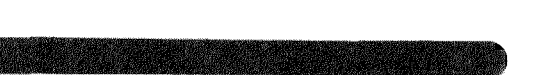

#### TEXT CONTROL & TRACE CAPABILITY SUBMITTED BY SCELBAL USER

Robert Pearce of 504 McCoys Fork Rd, Walton, KY 41094, says he is not a technical writer but he took the time to send in some pretty clear explanations of how he added some "extra" capabilities to SCELBAL. We think his additions will be of interest to many SCELBAL users.

The first improvement he discusses is a modification to the TEXTC routine that he has named TEXTCM. The modification provides the user with the capability of halting a listing of a program at any time by depressing any character on the input keyboard (except C/R or CTRL/C). Doing so places the program in an "input loop" effectively halting operations while the user inspects the system's display. To continue the display the user may type

digits outputted. Your's looks like a real straightforward tech-

nique to use!  $-$  Ed.]

can be used only with whole numbers. Even a number-rounding routine does not always work because the last stage of division frequently results in the value extending back out to 7 digits.

My new function changes the value at location 025 035 which specifies the number of digits to be printed. It replaces the SGN function, which I have never used, and occupies the same space with one byte left over. The Function Names Table is also changed to DIG. The subscript of DIG is the number of digits to be printed. A user program statement would take the form of:

100 PRINT DIG(3)

This will limit all values to three significant digits, until a subsequent statement changes the limit. Besides the 3 digits, allowance must be made, of course, for a possible minus sign and a decimal point. A listing for the Digits Function follows:"

a *C/R* (carriage return). Or, to end the listing and return to the EXECutive routine the user can enter *CTRL/C.* 

Naturally, this capability will be super for those using a CRT display who need capability for displaying a section of the user program buffer at a time. And, it is valuable for any userin that it allows the termination of a long listing when a point of interest has been reached.

The second improvement he presents provides program trace capability. It requires the insertion of a patch at the routine labeled SYNTX3. When trace is activated SCELBAL will display

the line number of each line executed in a user's program. Trace capability is controlled using a switch activated via a UDF function.

Robert notes that coupling the trace capability with the TEXTCM modification provides a powerful debugging combination.

He also mentions that his version of SCELBAL has been implemented in a MIKE-2 system.

A commented source listing of the modifications required to implement his improvements is shown below.

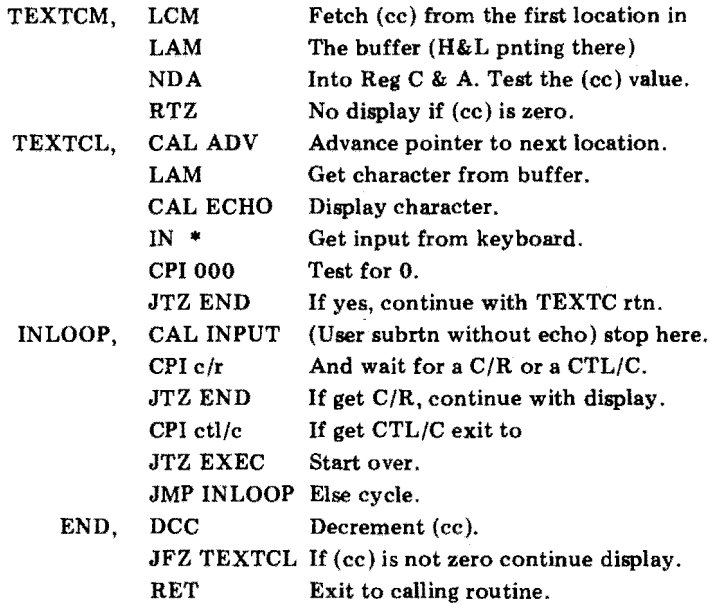

# [AT PAGE 02 LOCATION 061 CHANGE:]

SYNTX3, CAL TRACE Insert TRACE patch call.

#### [AT A SUITABLE PATCH AREA ADD:]

TRACE, LLI 201 Replace SYNTX3 instructions.

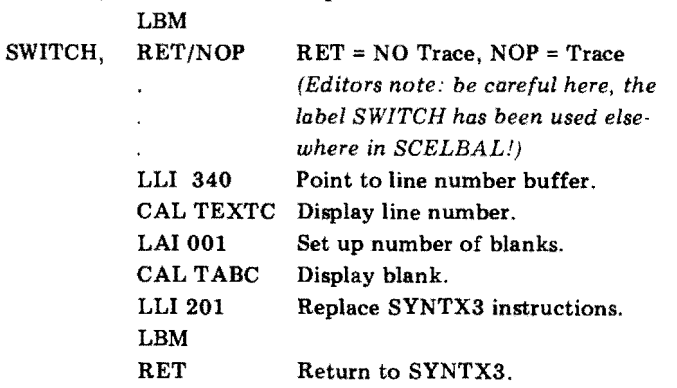

[AT PAGE 07 LOCATION 074 SET UP: ] JTZ  $UDF(*)$  Jump to  $UDF$  function.

[AT A SUITABLE PATCH AREA ADD:)

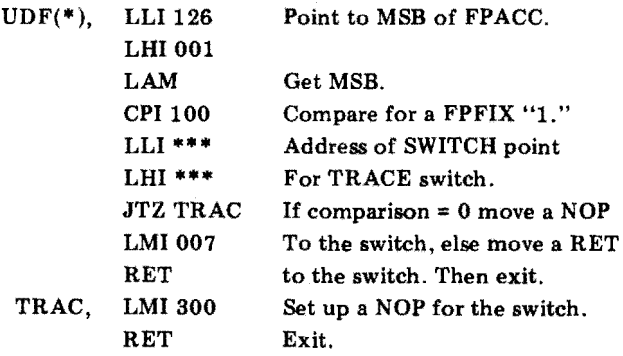

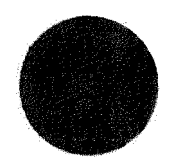

#### ONE MORE TIME

In SCELBAL UPDATE Issue 04 of 1/77 on page 03 Mr. James Tucker of 3 Grove Street, Exeter, NH 03833 discussed a problem with storage of the first variable in the variables symbol table. He recently wrote to notify us of a related problem and a proposed correction;

"The program as it now functions skips the first storage cell when the first variable encountered is a "FOR-NEXT" vari-

Present program:<br>010 132 106 3 106 356 022

Change to:<br>010 132 104 052 075 And put in the following patch: 075 052 106 356 022<br>075 055 307 075 055 307<br>075 056 074 000 075 056<br>075 060 075 060 110 135 010<br>075 063 106 356 022 075 063 106 356 022<br>075 066 104 201 010 104 201 010

Present program : 005 065 106 356 022 Change to:

And put in the following patch:<br> $075017$  106 356 022 106 356 022<br>307 075022 075023 074000 075 025 110 070 005<br>075 030 106 356 022 075 030 106 356 022<br>075 033 104 134 005 075033 104 134 005

104 017 075

able. The search for this variable counts through the variables symbol table and gets part way through the page *(on which the variables are stored*  $-Ed$ *.)* again before finally finding the variable it seeks in the FOR-NEXT stack. "

Mr. Tucker submitted two patches shown here "that look for an empty variables symbol table. If empty, a jump avoids advancing the pointer."

#### CAL SWITCH

JMP PATCH (or suitable loc)

CAL SWITCH LAM CPI 000 JFZ 010 135 (return) CAL SWITCH JMP STOSY3A

CAL SWITCH

JMP PATCH (or suitable loc)

CAL SWITCH LAM CPI000 JFZ 005 070 (return) CAL SWITCH JMP LOOKU2A